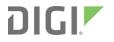

# XBee/XBee-PRO S1 802.15.4 (Legacy) RF Modules

User Guide

### **Revision history**-90000982

| Revision | Date             | Description                                                                                                    |
|----------|------------------|----------------------------------------------------------------------------------------------------|
| S        | February 2015    | Updated European restrictions for transmitting below 10 dBm. Updated<br>the warranty and certification information. Updated programming<br>examples section. Corrected the maximum value of the IT command.<br>Corrected P1 command parameters. |
| Т        | December<br>2015 | Corrected RESET pin information.                                                                                                    |
| U        | May 2016         | Noted that bit 13 of the <b>SC</b> parameter is not available for XBee-PRO devices. Corrected an error in the I/O line passing parameters table. Added S1 and Legacy to the product name. Updated the certifications.                           |
| V        | October 2016     | Updated and rebranded the documentation.                                                                                                    |
| W        | June 2017        | Modified regulatory and certification information as required by RED (Radio Equipment Directive).                                                                                                    |

# **Trademarks and copyright**

Digi, Digi International, and the Digi logo are trademarks or registered trademarks in the United States and other countries worldwide. All other trademarks mentioned in this document are the property of their respective owners.

© 2017 Digi International Inc. All rights reserved.

# Disclaimers

Information in this document is subject to change without notice and does not represent a commitment on the part of Digi International. Digi provides this document "as is," without warranty of any kind, expressed or implied, including, but not limited to, the implied warranties of fitness or merchantability for a particular purpose. Digi may make improvements and/or changes in this manual or in the product(s) and/or the program(s) described in this manual at any time.

### Warranty

To view product warranty information, go to the following website: www.digi.com/howtobuy/terms

# Send comments

**Documentation feedback**: To provide feedback on this document, send your comments to techcomm@digi.com.

# **Customer support**

**Digi Technical Support**: Digi offers multiple technical support plans and service packages to help our customers get the most out of their Digi product. For information on Technical Support plans and pricing, contact us at +1 952.912.3444 or visit us at www.digi.com/support.

# Contents

# About the XBee/XBee-PRO S1 802.15.4 (Legacy) RF Modules

# Technical specifications

| Electrical characteristics                | 10 |
|-------------------------------------------|----|
| DC Characteristics (VCC = 2.8 - 3.4 VDC)1 | 10 |
| ADC timing/performance characteristics1   |    |
| Performance specifications                |    |
| Power requirements                        |    |
| General specifications                    |    |
| Networking and security specifications1   |    |
| Regulatory conformity summary1            |    |

### Hardware

| XBee/XBee-PRO S1 802.15.4 (Legacy) Antenna options     |  |
|--------------------------------------------------------|--|
| XBee/XBee-PRO S1 802.15.4 (Legacy) Mechanical drawings |  |
| Mounting considerations                                |  |
| Pin signals                                            |  |
| Design notes                                           |  |
| Power supply design                                    |  |
| Board layout                                           |  |
| Antenna performance                                    |  |
| Pin connection recommendations                         |  |
| Keepout area                                           |  |
|                                                        |  |

# Operation

| Serial communications            | 23 |
|----------------------------------|----|
| UART data flow                   |    |
| Transparent operating mode       |    |
| API operating mode               |    |
| Flow control                     |    |
| ADC and Digital I/O line support |    |
| I/O data format                  |    |
| API support                      |    |
| Sleep support                    |    |
| DIO pin change detect            |    |
| Sample rate (interval)           |    |
| I/O line passing                 |    |

| Configuration example        | 29 |
|------------------------------|----|
| Networks                     |    |
| Peer-to-peer networks        |    |
| NonBeacon (with coordinator) |    |
| Association                  |    |
| Addressing                   |    |
| Unicast mode                 |    |
| Broadcast mode               |    |
| Modes of operation           |    |
| Idle mode                    |    |
| Transmit/Receive modes       |    |
| Sleep modes                  |    |
| Multiple AT commands         |    |
| Parameter format             |    |

# Configuration

| Programming the RF module       | 43   |
|---------------------------------|------|
| Setup                           |      |
| Remote configuration commands   | 44   |
| Send a remote command           | . 44 |
| Apply changes on remote devices |      |
| Remote command responses        |      |

# AT commands

| Special commands                 |    |
|----------------------------------|----|
| WR (Write)                       | 47 |
| RE (Restore Defaults)            |    |
| FR (Software Reset)              |    |
| Networking and security commands |    |
| CH (Channel)                     | 48 |
| ID (PAN ID)                      |    |
| DH (Destination Address High)    |    |
| DL (Destination Address Low)     | 49 |
| MY (16-bit Source Address)       |    |
| SH (Serial Number High)          | 49 |
| SL (Serial Number Low)           |    |
| RR (XBee Retries)                | 50 |
| RN (Random Delay Slots)          | 50 |
| MM (MAC Mode)                    | 51 |
| NI (Node Identifier)             | 51 |
| ND (Node Discovery)              | 52 |
| NT (Node Discover Time)          | 53 |
| NO (Node Discovery Options)      | 53 |
| DN (Destination Node)            |    |
| CE (Coordinator Enable)          | 54 |
| SC (Scan Channels)               | 54 |
| SD (Scan Duration)               | 55 |
| A1 (End Device Association)      | 56 |
| A2 (Coordinator Association)     |    |
| AI (Association Indication)      |    |
| DA (Force Disassociation)        | 59 |
| FP (Force Poll)                  | 59 |

| AS (Active Scan)                       |    |
|----------------------------------------|----|
| ED (Energy Scan)                       |    |
| EE (AES Encryption Enable)             |    |
| KY (AES Encryption Key)                |    |
| RF interfacing commands                |    |
| PL (Power Level)                       |    |
| CA (CCA Threshold)                     |    |
| Sleep commands (low power)             |    |
| SM (Sleep Mode)                        |    |
| SO (Sleep Options)                     |    |
| ST (Time before Sleep)                 |    |
| SP (Cyclic Sleep Period)               |    |
| DP (Disassociated Cyclic Sleep Period) |    |
| Serial interfacing commands            |    |
| BD (Interface Data Rate)               |    |
| RO (Packetization Timeout)             |    |
| API Enable                             |    |
| NB (Parity)                            |    |
| PR (Pull-up/Down Resistor Enable)      |    |
| I/O settings commands                  |    |
| D0 (DIO0 Configuration)                |    |
| D1 (DIO1 Configuration)                |    |
| D2 (DIO2 Configuration)                |    |
| D2 (DIO2/AD2 Configuration)            |    |
| D3 (DIO3 Configuration)                |    |
| D4 (DIO4 Configuration)                | 70 |
| D5 (DIO5 Configuration)                |    |
| D6 (DIO6 Configuration)                |    |
| D7 (DIO7 Configuration)                |    |
| D8 (DIO8 Configuration)                |    |
| IU (I/O Output Enable)                 |    |
| IT (Samples before TX)                 |    |
| IS (Force Sample)                      |    |
| I/O (Digital Output Level)             |    |
| IC (DIO Change Detect)                 |    |
| IR (Sample Rate)                       |    |
| IA (I/O Input Address)                 |    |
| T0 (D0 Output Timeout)                 |    |
| T1 (D1 Output Timeout)                 |    |
| T2 (D2 Output Timeout)                 |    |
| T3 (D3 Output Timeout)                 |    |
| T4 (D4 Output Timeout)                 |    |
| T5 (D5 Output Timeout)                 |    |
| T6 (D6 Output Timeout)                 |    |
| T7 (D7 Output Timeout)                 |    |
| P0 (PWM0 Configuration)                |    |
| P1 (PWM1 Configuration)                |    |
| M0 (PWM0 Output Level)                 |    |
| M1 (PWM1 Output Level)                 |    |
| PT (PWM Output Timeout)                |    |
| RP (RSSI PWM Timer)                    |    |
| Diagnostic commands                    |    |
| VR (Firmware Version)                  |    |
| VL (Version Long)                      |    |
| HV (Hardware Version)                  | 82 |

| DB (Last Packet RSSI)83EC (CCA Failures)83EA (ACK Failures)83ED (Energy Scan)83Command mode options84CT (Command Mode Timeout)84CN (Exit Command mode)84AC (Apply Changes)84GT (Guard Times)85CC (Command Sequence Character)85 |                                 |    |
|----------------------------------------------------------------------------------------------------|---------------------------------|----|
| EC (CCA Failures)83EA (ACK Failures)83ED (Energy Scan)83Command mode options84CT (Command Mode Timeout)84CN (Exit Command mode)84AC (Apply Changes)84GT (Guard Times)85                                                         | DB (Last Packet RSSI)           | 83 |
| EA (ACK Failures)83ED (Energy Scan)83Command mode options84CT (Command Mode Timeout)84CN (Exit Command mode)84AC (Apply Changes)84GT (Guard Times)85                                                                            | EC (CCA Failures)               | 83 |
| ED (Energy Scan)                                                                                                    |                                 |    |
| Command mode options84CT (Command Mode Timeout)84CN (Exit Command mode)84AC (Apply Changes)84GT (Guard Times)85                                                                                                    |                                 |    |
| CT (Command Mode Timeout)                                                                                                    |                                 |    |
| AC (Apply Changes)                                                                                                    |                                 |    |
| GT (Guard Times)                                                                                                    | CN (Exit Command mode)          | 84 |
|                                                                                                    | AC (Apply Changes)              | 84 |
| CC (Command Sequence Character)                                                                                                    |                                 |    |
|                                                                                                    | CC (Command Sequence Character) | 85 |

# API operation

| API frame specifications                                 |  |
|----------------------------------------------------------|--|
| API operation (AP parameter = 1)                         |  |
| API operation-with escaped characters (AP parameter = 2) |  |
| Calculate and verify checksums                           |  |
| Example                                                  |  |
| API types                                                |  |
| Modem Status frame - 0x8A                                |  |
| AT Command Frame - 0x08                                  |  |
| AT Command - Queue Parameter Value frame - 0x09          |  |
| AT Command Response frame - 0x88                         |  |
| Remote AT Command Request frame - 0x17                   |  |
| Remote Command Response frame - 0x97                     |  |
| TX Request: 64-bit address frame - 0x00                  |  |
| TX Request: 16-bit address - 0x01                        |  |
| TX Status frame - 0x89                                   |  |
| RX (Receive) packet: 64-bit address frame - 0x80         |  |
| RX (Receive) packet 16-bit address frame - 0x81          |  |
| RX (Receive) Packet: 64-bit address IO frame- 0x82       |  |
| RX Packet: 16-bit address I/O frame - 0x83               |  |
|                                                          |  |

# Regulatory information

| 99  |
|-----|
| 99  |
| 99  |
| 100 |
| 106 |
| 106 |
| 106 |
| 106 |
| 107 |
| 107 |
| 108 |
| 108 |
| 108 |
| 108 |
| 108 |
|     |

# About the XBee/XBee-PRO S1 802.15.4 (Legacy) RF Modules

The XBee and XBee-PRO RF Modules were engineered to meet IEEE 802.15.4 standards and support the unique needs of low-cost, low-power wireless sensor networks. The devices require minimal power and provide reliable delivery of data between devices.

The devices operate within the ISM 2.4 GHz frequency band and are pin-for-pin compatible with each other.

# **Technical specifications**

| Electrical characteristics             | 10 |
|----------------------------------------|----|
| Performance specifications             |    |
| Power requirements                     |    |
| General specifications                 |    |
| Networking and security specifications | 13 |
| Regulatory conformity summary          | 13 |

# **Electrical characteristics**

The following tables list the electrical characteristics of the XBee/XBee-PRO XBee/XBee-PRO S1 802.15.4 (Legacy) RF Modules.

| Symbol           | Characteristic                    | Condition                                    | Min          | Typical                                            | Мах           | Unit |
|------------------|-----------------------------------|----------------------------------------------|--------------|----------------------------------------------------|---------------|------|
| V <sub>IL</sub>  | Input low voltage                 | All Digital Inputs                           | -            | -                                                  | 0.35 *<br>VCC | V    |
| V <sub>IH</sub>  | Input high voltage                | All Digital Inputs                           | 0.7 *<br>VCC | -                                                  | -             | V    |
| V <sub>OL</sub>  | Output low voltage                | I <sub>OL</sub> = 2 mA, VCC >= 2.7 V         | -            | -                                                  | 0.5           | V    |
| V <sub>OH</sub>  | Output high<br>voltage            | I <sub>OH</sub> = -2 mA, VCC >= 2.7<br>V     | VCC<br>- 0.5 | -                                                  | -             | V    |
| II <sub>IN</sub> | Input leakage<br>Current          | VIN = VCC or GND, all inputs, per pin        | -            | 0.025                                              | 1             | μA   |
| ll <sub>OZ</sub> | High impedance<br>leakage current | VIN = VCC or GND, all<br>I/O High-Z, per pin | -            | 0.025                                              | 1             | μA   |
| ТΧ               | Transmit current                  | VCC = 3.3 V                                  | -            | 45 (XBee)<br>215, 140 (XBee-PRO,<br>International) | -             | mA   |
| RX               | Receive current                   | VCC = 3.3 V                                  | -            | 50 (XBee)<br>55 (XBee-PRO)                         | -             | mA   |
| PWR-<br>DWN      | Power-down<br>current             | SM parameter = 1                             | -            | <10                                                | -             | μA   |

# DC Characteristics (VCC = 2.8 - 3.4 VDC)

### ADC characteristics (operating)

| Symbol            | Characteristic                                     | Condition                 | Min                        | Typical | Мах                            | Unit |
|-------------------|----------------------------------------------------|---------------------------|----------------------------|---------|--------------------------------|------|
| V <sub>REFH</sub> | VREF - analog-to-digital converter reference range |                           | 2.08                       | -       | V <sub>DDAD</sub> <sup>1</sup> | V    |
| I <sub>REF</sub>  | VREF - reference supply current                    | Enabled                   | -                          | 200     | -                              | μA   |
|                   |                                                    | Disabled or<br>Sleep Mode | -                          | <0.01   | 0.02                           | μA   |
| VINDC             | Analog input voltage <sup>2</sup>                  |                           | V <sub>SSAD</sub> -<br>0.3 |         | V <sub>DDAD</sub> +<br>0.3     | V    |

- 1.  $V_{DDAD}$  is connected to VCC.
- 2. Maximum electrical operating range, not valid conversion range.

| Symbol           | Characteristic                          | Condition            | Min               | Typical | Мах               | Unit |
|------------------|-----------------------------------------|----------------------|-------------------|---------|-------------------|------|
| R <sub>AS</sub>  | Source impedance at input <sup>2</sup>  | -                    |                   | -       | -                 | kW   |
| V <sub>AIN</sub> | Analog input voltage <sup>3</sup>       | -                    | V <sub>REFL</sub> | -       | V <sub>REFL</sub> | V    |
| RES              | Ideal resolution (1 LSB) <sup>4</sup>   | 2.08V < VDDAD < 3.6V | 2.031             | -       | 3.516             | mV   |
| DNL              | Differential non-linearity <sup>5</sup> | -                    | -                 | ±0.5    | ±1.0              | LSB  |
| INL              | Integral non-linearity <sup>6</sup>     | -                    | -                 | ±0.5    | ±1.0              | LSB  |
| E <sub>ZS</sub>  | Zero-scale error <sup>7</sup>           | -                    | -                 | ±0.4    | ±1.0              | LSB  |
| F <sub>FS</sub>  | Full-scale error <sup>8</sup>           | -                    | -                 | ±0.4    | ±1.0              | LSB  |
| E <sub>IL</sub>  | Input leakage error <sup>9</sup>        | -                    | -                 | ±0.05   | ±5.0              | LSB  |
| E <sub>TU</sub>  | Total unadjusted error <sup>10</sup>    | -                    | -                 | ±1.1    | ±2.5              | LSB  |

### ADC timing/performance characteristics<sup>1</sup>

- 1. All accuracy numbers are based on the processor and system being in WAIT state (very little activity and no I/O switching) and that adequate low-pass filtering is present on analog input pins (filter with 0.01  $\mu$ F to 0.1  $\mu$ F capacitor between analog input and VREFL). Failure to observe these guidelines may result in system or microcontroller noise causing accuracy errors which will vary based on board layout and the type and magnitude of the activity. Data transmission and reception during data conversion may cause some degradation of these specifications, depending on the number and timing of packets. We advise testing the ADCs in your installation if best accuracy is required.
- 2. R<sub>AS</sub> is the real portion of the impedance of the network driving the analog input pin. Values greater than this amount may not fully charge the input circuitry of the ATD resulting in accuracy error.
- 3. Analog input must be between  $V_{REFL}$  and  $V_{REFH}$  for valid conversion. Values greater than  $V_{REFH}$  will convert to \$3FF.
- 4. The resolution is the ideal step size or 1LSB =  $(V_{REFH}-V_{REFL})/1024$ .
- 5. Differential non-linearity is the difference between the current code width and the ideal code width (1LSB). The current code width is the difference in the transition voltages to and from the current code.
- Integral non-linearity is the difference between the transition voltage to the current code and the adjusted ideal transition voltage for the current code. The adjusted ideal transition voltage is (Current Code-1/2)\*(1/((VREFH+EFS)-(VREFL+EZS))).
- Zero-scale error is the difference between the transition to the first valid code and the ideal transition to that code. The Ideal transition voltage to a given code is (Code-1/2)\*(1/(VREFH-VREFL)).

- Full-scale error is the difference between the transition to the last valid code and the ideal transition to that code. The ideal transition voltage to a given code is (Code-1/2)\*(1/(VREFH-VREFL)).
- 9. Input leakage error is error due to input leakage across the real portion of the impedance of the network driving the analog pin. Reducing the impedance of the network reduces this error.
- 10. Total unadjusted error is the difference between the transition voltage to the current code and the ideal straight-line transfer function. This measure of error includes inherent quantization error (1/2LSB) and circuit error (differential, integral, zero-scale, and full-scale) error. The specified value of ETU assumes zero EIL (no leakage or zero real source impedance).

# **Performance specifications**

The following table describes the performance specifications for the devices.

| Specification                                       | ХВее                                                               | XBee-PRO                                                                |
|-----------------------------------------------------|--------------------------------------------------------------------|-------------------------------------------------------------------------|
| Indoor/urban range                                  | Up to 100 ft (30 m)                                                | Up to 300 ft. (90 m)<br>Up to 200 ft (60 m)<br>International variant    |
| Outdoor RF line-of-sight range                      | Up to 300 ft (90 m)                                                | Up to 1 mile (1600 m)<br>Up to 2500 ft (750 m)<br>international variant |
| Transmit power output (software selectable)         | 1 mW (0 dBm)                                                       | 63 mW (18 dBm)*<br>10 mW (10 dBm) for<br>international variant          |
| RF data rate                                        | 250,000 b/s                                                        | 250,000 b/s                                                             |
| Serial interface data rate<br>(software selectable) | 1200 b/s - 250 kb/s<br>(non-standard baud rates also<br>supported) | 1200 bps - 250 kb/s<br>(non-standard baud rates also<br>supported)      |
| Receiver sensitivity (typical)                      | -92 dBm<br>(1% packet error rate)                                  | 100 dBm<br>(1% packet error rate)                                       |

# **Power requirements**

The following table describes the power requirements for the XBee/XBee-PRO S1 802.15.4 (Legacy).

| Specification                 | ХВее               | XBee-PRO                                                                                                    |
|-------------------------------|--------------------|----------------------------------------------------------------------------------------------------|
| Supply voltage                | 2.8 - 3.4 V        | 2.8 - 3.4 V                                                                                                    |
| Transmit current<br>(typical) | 45 mA<br>(@ 3.3 V) | <ul> <li>250 mA (@3.3 V) (150 mA for international variant)<br/>RPSMA module only.</li> <li>340 mA (@3.3 V) (180 mA for international variant)</li> </ul> |

| Specification                     | ХВее               | XBee-PRO        |
|-----------------------------------|--------------------|-----------------|
| Idle/receive current<br>(typical) | 50 mA<br>(@ 3.3 V) | 55 mA (@ 3.3 V) |
| Power-down current                | < 10 uA            | < 10 uA         |

# **General specifications**

The following table describes the general specifications for the devices.

| Specification                  | ХВее                                                                                 | XBee-PRO                                                                             |
|--------------------------------|--------------------------------------------------------------------------------------|--------------------------------------------------------------------------------------|
| Operating<br>frequency<br>band | ISM 2.4 GHz                                                                          | ISM 2.4 GHz                                                                          |
| Dimensions                     | 0.960 in x 1.087 in (2.438 cm x 2.761 cm)                                            | 0.960 in x 1.297 in (2.438 cm x 3.294 cm)                                            |
| Operating<br>temperature       | -40 to 85°C (industrial)                                                             | -40 to 85°C (industrial)                                                             |
| Antenna<br>options             | Integrated whip antenna, embedded<br>PCB antenna, U.FL connector, RPSMA<br>connector | Integrated whip antenna, embedded<br>PCB antenna, U.FL connector, RPSMA<br>connector |

# Networking and security specifications

The following table describes the networking and security specifications for the devices.

| Specification                            | ХВее                                                 | XBee-PRO                      |
|------------------------------------------|------------------------------------------------------|-------------------------------|
| Supported network topologies             | Point-to-point, point-to-multipoint and peer-to-peer |                               |
| Number of channels (software selectable) | 16 direct sequence channels                          | 12 direct sequence channels   |
| Addressing options                       | PAN ID, channel and addresses                        | PAN ID, channel and addresses |

# **Regulatory conformity summary**

This table describes the agency approvals for the devices.

| Specification                      | ХВее       | XBee-PRO      |
|------------------------------------|------------|---------------|
| United States (FCC<br>Part 15.247) | OUR-XBEE   | OUR-XBEEPRO   |
| Industry Canada (IC)               | 4214A-XBEE | 4214A-XBEEPRO |

| Specification            | ХВее                    | XBee-PRO                                                                                                    |
|--------------------------|-------------------------|----------------------------------------------------------------------------------------------------|
| Europe (CE) Yes          |                         | Yes (Maximum 10 dBm transmit power output) $^{ m 1}$                                                                                                    |
| Japan                    | R201WW07215214          | R201WW08215111<br>(Maximum 10 dBm transmit power output)*<br>Wire, chip, RPMSA, and U.FL versions are certified for<br>Japan. PCB antenna version is not. |
| Australia/New<br>Zealand | RCM/R-NZ                | RCM/R-NZ                                                                                                    |
| Brazil                   | ANATEL 0369-15-<br>1209 | ANATEL 0378-15-1209                                                                                                    |

1See Regulatory information or region-specific certification requirements.

# Hardware

| XBee/XBee-PRO S1 802.15.4 (Legacy) Antenna options     | 16 |
|--------------------------------------------------------|----|
| XBee/XBee-PRO S1 802.15.4 (Legacy) Mechanical drawings |    |
| Mounting considerations                                |    |
| Pin signals                                            |    |
| Design notes                                           |    |
|                                                        |    |

# XBee/XBee-PRO S1 802.15.4 (Legacy) Antenna options

The ranges specified are typical for the integrated whip (1.5 dBi) and dipole (2.1 dBi) antennas. The printed circuit board (PCB) antenna option provides advantages in its form factor; however, it typically yields shorter range than the whip and dipole antenna options when transmitting outdoors. For more information, see XBee and XBee-PRO OEM RF Module Antenna Considerations Application Note.

# XBee/XBee-PRO S1 802.15.4 (Legacy) Mechanical drawings

The following graphics show the mechanical drawings of the XBee / XBee-PRO OEM RF Modules. The XBee and XBee-PRO RF Modules are pin-for-pin compatible.

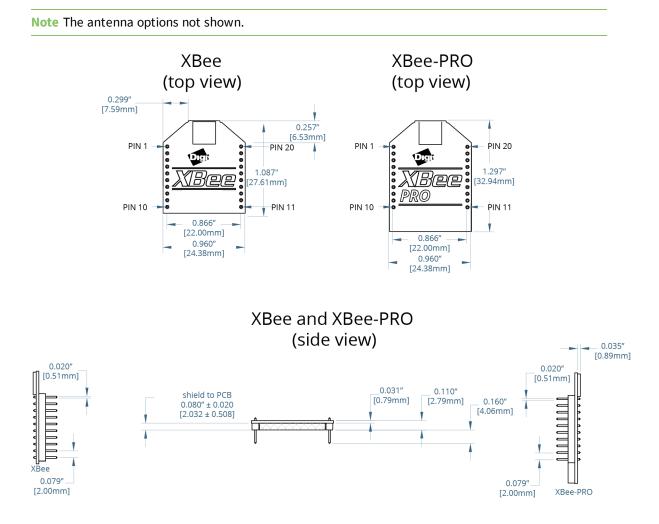

# **Mounting considerations**

We design the through-hole module to mount into a receptacle so that you do not have to solder the module when you mount it to a board. The development kits may contain RS-232 and USB interface boards that use two 20-pin receptacles to receive modules.

The following illustration shows the module mounting into the receptacle on the RS-232 interface board.

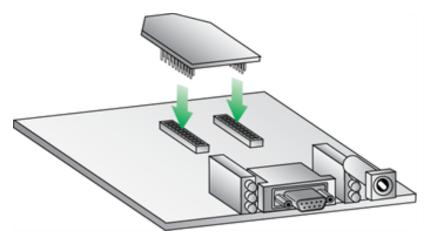

Century Interconnect manufactures the receptacles used on Digi development boards. Several other manufacturers provide comparable mounting solutions; however, Digi currently uses the following receptacles:

- Through-hole single-row receptacles: Samtec part number: MMS-110-01-L-SV (or equivalent)
- Surface-mount double-row receptacles: Century Interconnect part number: CPRMSL20-D-0-1 (or equivalent)
- Surface-mount single-row receptacles: Samtec part number: SMM-110-02-SM-S

**Note** We recommend that you print an outline of the module on the board to indicate the correct orientation for mounting the module.

# **Pin signals**

The following image shows the pin numbers; it shows the device's top sides, the shields are on the bottom.

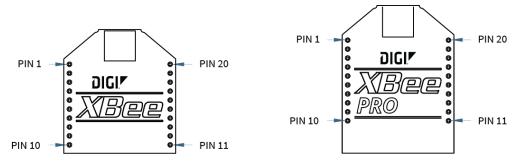

The following table describes the pin assignments for the devices. A horizontal line above the signal name indicates low-asserted signals.

| Pin | Name | Direction | Description   |
|-----|------|-----------|---------------|
| 1   | VCC  | -         | Power supply  |
| 2   | DOUT | Output    | UART data out |

| Pin | Name               | Direction                  | Description                                                                                                    |  |
|-----|--------------------|----------------------------|----------------------------------------------------------------------------------------------------|--|
| 3   | DIN/CONFIG         | Input                      | UART data In                                                                                                    |  |
| 4   | DO8 <sup>1</sup>   | Either                     | Digital output 8                                                                                                    |  |
| 5   | RESET              | Input/Open<br>drain output | Device reset (reset pulse must be at least 200 ns). This<br>must be driven as an open drain/collector. The device<br>drives this line low when a reset occurs. Never drive this<br>line high. |  |
| 6   | PWM0/RSSI          | Either                     | PWM output 0 / RX signal strength indicator                                                                                                    |  |
| 7   | PWM1               | Either                     | PWM output 1                                                                                                    |  |
| 8   | [reserved]         | -                          | Do not connect                                                                                                    |  |
| 9   | DTR/SLEEP_RQ/DI8   | Either                     | Pin sleep control line or digital input 8                                                                                                    |  |
| 10  | GND                | -                          | Ground                                                                                                    |  |
| 11  | AD4/DIO4           | Either                     | Analog input 4 or digital I/O 4                                                                                                    |  |
| 12  | CTS /DIO7          | Either                     | Clear-to-send flow control or digital I/O 7                                                                                                    |  |
| 13  | ON/SLEEP           | Output                     | Device status indicator                                                                                                    |  |
| 14  | VREF               | Input                      | Voltage reference for A/D inputs                                                                                                    |  |
| 15  | Associate/AD5/DIO5 | Either                     | Associated indicator, analog input 5 or digital I/O 5                                                                                                    |  |
| 16  | RTS/DIO6           | Either                     | Request-to-send flow control, or digital I/O 6                                                                                                    |  |
| 17  | AD3/DIO3           | Either                     | Analog input 3 or digital I/O 3                                                                                                    |  |
| 18  | AD2/DIO2           | Either                     | Analog input 2 or digital I/O 2                                                                                                    |  |
| 19  | AD1/DIO1           | Either                     | Analog input 1 or digital I/O 1                                                                                                    |  |
| 20  | AD0/DIO0           | Either                     | Analog input 0, digital I/O 0                                                                                                    |  |

#### Notes:

- Minimum connections: VCC, GND, DOUT and DIN
- Minimum connections for updating firmware: VCC, GND, DIN, DOUT, RTS and DTR
- Signal direction is specified with respect to the module
- The module includes a 50 k $\Omega$  pull-up resistor attached to RESET
- You can configure several of the input pull-ups using the PR command
- Leave any unused pins disconnected

<sup>1</sup>Function is not supported at the time of this release.

### **Design notes**

The XBee modules do not specifically require any external circuitry specific connections for proper operation. However, there are some general design guidelines that we recommend for help in troubleshooting and building a robust design.

### Power supply design

A poor power supply can lead to poor device performance, especially if you do not keep the supply voltage within tolerance or if it is excessively noisy. To help reduce noise, place a 1.0  $\mu$ F and 8.2 pF capacitor as near as possible to pin 1 on the PCB. If you are using a switching regulator for the power supply, switch the frequencies above 500 kHz. Limit the power supply ripple to a maximum 100 mV peak to peak.

### **Board layout**

We design XBee devices to be self sufficient and have minimal sensitivity to nearby processors, crystals or other printed circuit board (PCB) components. Keep power and ground traces thicker than signal traces and make sure that they are able to comfortably support the maximum current specifications. There are no other special PCB design considerations to integrate XBee devices, with the exception of antennas.

### Antenna performance

Antenna location is important for optimal performance. The following suggestions help you achieve optimal antenna performance. Point the antenna up vertically (upright). Antennas radiate and receive the best signal perpendicular to the direction they point, so a vertical antenna's omnidirectional radiation pattern is strongest across the horizon.

Position the antennas away from metal objects whenever possible. Metal objects between the transmitter and receiver can block the radiation path or reduce the transmission distance. Objects that are often overlooked include:

- metal poles
- metal studs
- structure beams
- concrete, which is usually reinforced with metal rods

If you place the device inside a metal enclosure, use an external antenna. Common objects that have metal enclosures include:

- vehicles
- elevators
- ventilation ducts
- refrigerators
- microwave ovens
- batteries
- tall electrolytic capacitors

Do not place XBee devices with the chip or integrated PCB antenna inside a metal enclosure. Do not place any ground planes or metal objects above or below the antenna. For the best results, mount the device at the edge of the host PCB. Ensure that the ground, power, and signal planes are vacant immediately below the antenna section.

### **Pin connection recommendations**

The only required pin connections are VCC, GND, DOUT and DIN. To support serial firmware updates, you should connect VCC, GND, DOUT, DIN, RTS, and SLEEP (DTR).

Leave all unused pins disconnected. Pull all inputs on the device high with internal pull-up resistors using the **PR** command. You do not need a specific treatment for unused outputs.

Other pins may be connected to external circuitry for convenience of operation including the Associate LED pin (pin 15). The Associate LED flashes differently depending on the state of the device.

If analog sampling is desired, attach the VRef (pin 14) to a voltage reference.

### **Keepout area**

We recommend that you allow a "keepout" area, as shown in the following drawing.

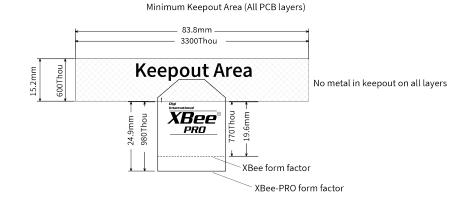

Recommended Keepout Area (All PCB layers)

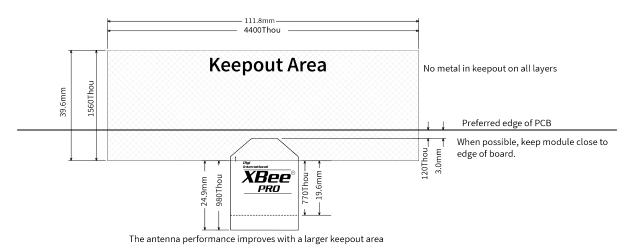

XBee/XBee-PRO S1 802.15.4 (Legacy) User Guide

#### Notes

- 1. We recommend non-metal enclosures. For metal enclosures, use an external antenna.
- 2. Keep metal chassis or mounting structures in the keepout area at least 2.54 cm (1 in) from the antenna.
- 3. Maximize the distance between the antenna and metal objects that might be mounted in the keepout area.
- 4. These keepout area guidelines do not apply for wire whip antennas or external RF connectors. Wire whip antennas radiate best over the center of a ground plane.

# Operation

| Serial communications                  | 23 |
|----------------------------------------|----|
| ADC and Digital I/O line support       | 26 |
| Networks                               |    |
| Addressing                             |    |
| Modes of operation                     | 34 |
| ······································ |    |

# Serial communications

RF Modules interface to a host device through a serial port. Using its serial port, the device communicates with any of the following:

- Logic and voltage compatible UART
- Level translator to any serial device (for example, through an RS-232 or USB interface board)

### **UART data flow**

Devices that have a UART interface connect directly to the pins of the XBee/XBee-PRO S1 802.15.4 (Legacy) as shown in the following figure. The figure shows system data flow in a UART-interfaced environment. Low-asserted signals have a horizontal line over the signal name.

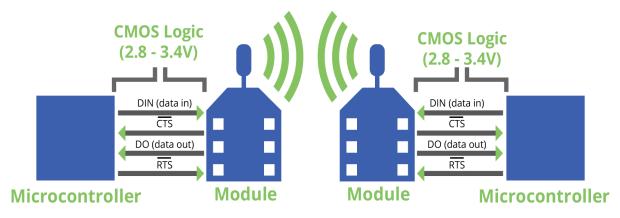

### Serial data

A device sends data to the XBee/XBee-PRO S1 802.15.4 (Legacy)'s UART through pin 3 (DIN) as an asynchronous serial signal. When the device is not transmitting data, the signals should idle high.

For serial communication to occur, you must configure the UART of both devices (the microcontroller and the XBee/XBee-PRO S1 802.15.4 (Legacy)) with compatible settings for the baud rate, parity, start bits, stop bits, and data bits.

Each data byte consists of a start bit (low), 8 data bits (least significant bit first) and a stop bit (high). The following diagram illustrates the serial bit pattern of data passing through the device. The diagram shows UART data packet 0x1F (decimal number 31) as transmitted through the device.

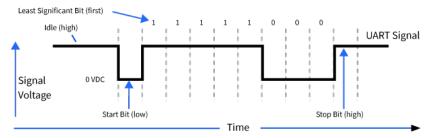

Serial communications depend on the two UARTs (the microcontroller and the RF device) to be configured with compatible settings, including baud rate, parity, start bits, stop bits, and data bits. The UART baud rate and parity settings on the XBee module can be configured with the BD and NB commands, respectively. For more information, see AT commands.

### **Transparent operating mode**

Devices operate in this mode by default. The device acts as a serial line replacement when it is in Transparent operating mode. The device queues all UART data it receives through the DIN pin for RF transmission. When a device receives RF data, it sends the data out through the DOUT pin. You can set the configuration parameters using Command mode.

#### Serial-to-RF packetization

The device buffers data in the serial receive buffer until one of the following causes the data to be packetized and transmitted:

- The device receives no serial characters for the amount of time determined by the RO (Packetization Timeout) parameter. If RO = 0, packetization begins when a character is received.
- The device receives the Command Mode Sequence (GT + CC + GT). Any character buffered in the serial receive buffer before the sequence is transmitted.
- The device receives the maximum number of characters that fits in an RF packet (100 bytes).

If the device cannot immediately transmit (for example, if it is already receiving RF data), it stores the serial data in the DI buffer. The device packetizes the data and sends the data at any **RO** timeout or when it receives the maximum packet size (100 bytes).

If the DI buffer becomes full, hardware or software flow control must be implemented in order to prevent overflow (that is, loss of data between the host and module).

### **API operating mode**

API (Application Programming Interface) operating mode is an alternative to the default Transparent operating mode. The frame-based API extends the level to which a host application can interact with the networking capabilities of the module.

When in API mode, all data entering and leaving the device is contained in frames that define operations or events within the module.

Transmit data frames (received through the DI pin (pin 3)) include:

- RF Transmit data frame
- Command frame (equivalent to AT commands)

Receive Data frames (sent out the DO pin (pin 2)) include:

- RF-received data frame
- Command response
- Event notifications such as reset, associate, disassociate, and so on

The API provides alternative means of configuring modules and routing data at the host application layer. A host application sends data frames to the device that contains address and payload information instead of using command mode to modify addresses. The device sends data frames to the application containing status packets, as well as source, RSSI, and payload information from received data packets.

The API operation option facilitates many operations such as the following examples:

- Transmitting data to multiple destinations without entering Command Mode
- Receiving success/failure status of each transmitted RF packet
- Identifying the source address of each received packet

To implement API operation, see API operation.

### **Flow control**

The XBee/XBee-PRO S1 802.15.4 (Legacy) maintains buffers to collect serial and RF data that it receives. The serial receive buffer collects incoming serial characters and holds them until the device can process them. The serial transmit buffer collects the data it receives via the RF link until it transmits that data out the serial port. The following figure shows the process of device buffers collecting received serial data.

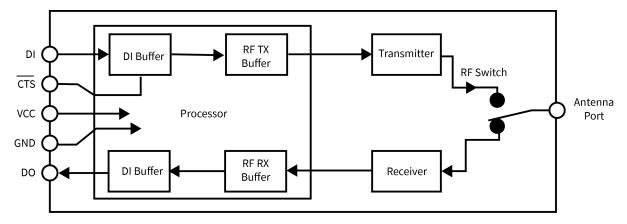

### DI (Data in) buffer

When serial data enters the RF module through the DI pin (pin 3), the device stores data in the DI buffer until it can be processed.

#### Hardware Flow Control (CTS)

If you enable CTS flow control (by setting **D7** to 1), when the DI buffer is 17 bytes away from being full, the device de-asserts CTS (sets it high) to signal to the host device to stop sending serial data. The device reasserts CTS after the serial receive buffer has 34 bytes of space.

To eliminate the need for flow control:

- 1. Send messages that are smaller than the DI buffer size (202 bytes).
- 2. Interface at a lower baud rate [BD (Interface Data Rate) parameter] than the throughput data rate.

Example where the DI buffer may become full and possibly overflow:

If the device is receiving a continuous stream of RF data, it places any serial data that arrives on the DI pin in the DI buffer. The device transmits data in the DI buffer over-the-air when it is no longer receiving RF data in the network.

For more information, see the following command descriptions:

- RO (Packetization Timeout)
- BD (Interface Data Rate)
- D7 (DIO7 Configuration)

#### DO (Data out) buffer

When RF data is received, the data enters the DO buffer and is sent out the serial port to a host device. Once the DO Buffer reaches capacity, any additional incoming RF data is lost.

#### Hardware Flow Control (RTS)

If you enable  $\overline{\text{RTS}}$  flow control (D6 (DIO6 Configuration) Parameter = 1), the device does not send data out the DO buffer as long as RTS (pin 16) is de-asserted.

Examples where the DO buffer may become full, resulting in dropped RF packets:

- If the RF data rate is set higher than the interface data rate of the device, the device may
  receive data faster than it can send the data to the host. Even occasional transmissions from a
  large number of devices can quickly accumulate and overflow the transmit buffer.
- 2. If the host does not allow the device to transmit data out from the serial transmit buffer due to being held off by hardware flow control.

See the D6 (DIO6 Configuration) command description for more information.

# ADC and Digital I/O line support

The XBee/XBee-PRO RF Modules support ADC (analog-to-digital conversion) and digital I/O line passing. The following pins support multiple functions:

- Pin functions and their associated pin numbers and commands
- AD = Analog-to-Digital Converter, DIO = Digital Input/Output

Note Pin functions in parentheses are not applicable to this section.

| Pin function           | Pin# | AT Command |
|------------------------|------|------------|
| AD0/DIO0               | 20   | DO         |
| AD1/DIO1               | 19   | D1         |
| AD2/DIO2               | 18   | D2         |
| AD3/DIO3 / (COORD_SEL) | 1    | D3         |
| AD4/DIO4               | 11   | D4         |
| AD5/DIO5 / (ASSOCIATE) | 15   | D5         |
| DIO6/(RTS)             | 16   | D6         |
| DIO7/(CTS)             | 12   | D7         |
| DI8/(DTR) / (Sleep_RQ) | 9    | D8         |

Use the following setting to enable ADC and DIO pin functions:

| Support type                | Setting  |
|-----------------------------|----------|
| ADC support                 | ATDn = 2 |
| Digital input support       | ATDn = 3 |
| Digital output low support  | ATDn = 4 |
| Digital output high support | ATDn = 5 |

# I/O data format

I/O data begins with a header. The first byte of the header defines the number of samples forthcoming. The last two bytes of the header (Channel Indicator) define which inputs are active. Each bit represents either a DIO line or ADC channel. The following figure illustrates the bits in the header.

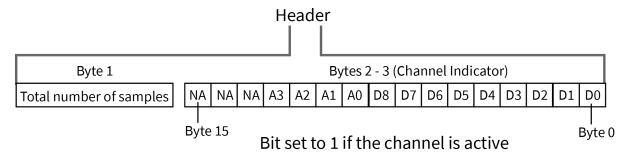

Sample data follows the header and the channel indicator frame determines how to read the sample data. If any of the DIO lines are enabled, the first two bytes are the DIO sample. The ADC data follows. ADC channel data is represented as an unsigned 10-bit value right-justified on a 16- bit boundary. The following figure illustrates the sample data bits.

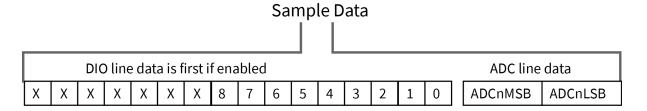

# **API support**

I/O data is sent out the UART using an API frame. All other data can be sent and received using Transparent Operation or API frames if API mode is enabled (AP > 0).

API Operations support two RX (Receive) frame identifiers for I/O data (set 16-bit address to 0xFFFE and the device does 64-bit addressing):

- 0x82 for RX Packet: 64-bit Address I/O
- 0x83 for RX Packet: 16-bit Address I/O

The API command header is the same as shown in RX Packet: 64-bit Address frame 0x80 and RX Packet: 16-bit address I/O frame - 0x83. RX data follows the format described in I/O data format.

# Sleep support

Set SO (Sleep Options) bit 1 to suppress automatic wake-up sampling.

When a device wakes, it always performs a sample based on any active ADC or DIO lines. This allows sampling based on the sleep cycle whether it be Cyclic Sleep (SM = 4 or 5) or Pin Sleep (SM = 1). Set the IR (Sample Rate) parameter to gather more samples when awake.

For Cyclic Sleep modes: If the **IR** parameter is set, the device stays awake until the **IT** (Samples before TX) parameter is met. The device stays awake for ST (Time before Sleep).

### **DIO pin change detect**

When you use the **IC** (DIO Change Detect) command to enable DIO Change Detect, DIO lines 0-7 are monitored. When a change is detected on a DIO line, the following occurs:

- An RF packet is sent with the updated DIO pin levels. This packet does not contain any ADC samples.
- 2. Any queued samples are transmitted before the change detect data. This may result in receiving a packet with less than **IT** (Samples before TX) samples.

**Note** Change detect does not affect Pin Sleep wake-up. The D8 pin (DTR/Sleep\_RQ/D18) is the only line that wakes a device from Pin Sleep. If not all samples are collected, the device still enters Sleep Mode after a change detect packet is sent. Change detect is only supported when the Dx (DIOx Configuration) parameter equals 3, 4 or 5.

```
Applicable Commands: IC (DIO Change Detect), IT (Samples before TX)
```

Note Change detect is only supported when the **Dx** (DIOx Configuration) parameter equals 3, 4 or 5.

### Sample rate (interval)

The Sample Rate (Interval) feature allows enabled ADC and DIO pins to be read periodically on devices that are not configured to operate in Sleep Mode. When one of the Sleep Modes is enabled and the IR (Sample Rate) parameter is set, the device stays awake until IT (Samples before TX) samples have been collected.

Once a particular pin is enabled, the appropriate sample rate must be chosen. The maximum sample rate that can be achieved while using one A/D line is 1 sample/ms or 1 kHz. The device cannot keep up with transmission when **IR** and **IT** are equal to 1 and we do not recommend configuring the device to sample at rates greater than once every 20 ms.

### I/O line passing

You can set up virtual wires between XBee/XBee-PRO Modules. When a device receives an RF data packet that contains I/O data, it can be setup to update any enabled outputs (PWM and DIO) based on the data it receives.

I/O lines are mapped in pairs. For example, AD0 can only update PWM0 and DI5 can only update DO5. The default setup is for outputs not to be updated, which results in the I/O data being sent out the UART (See the IU (I/O Output Enable) command). To enable the outputs for updating, set the IA (I/O Input Address) parameter with the address of the device that has the appropriate inputs enabled. This binds the outputs to a particular device's input. This does not affect the ability of the device to receive I/O line data from other modules; if affects only its ability to update enabled outputs. The IA parameter can also be set up to accept I/O data for output changes from any module by setting the IA parameter to 0xFFFF.

When outputs are changed from their non-active state, the device can be setup to return the output level to its non-active state. Set the timers using the **Tn** (**Dn** Output Timer) and **PT** (PWM Output Timeout) commands. The timers are reset every time the device receives a valid I/O sample packet with a matching **IA** address.

You can adjust the **IC** (Change Detect) and **IR** (Sample Rate) parameters to keep the outputs set to their active output if the system needs more time than the timers can handle.

Note DI8 cannot be used for I/O line passing.

#### Applicable commands:

- IA (I/O Input Address)
- TN (Dn Output Timeout)
- **P0** (PWM0 Configuration)
- **P1** (PWM1 Configuration)
- M0 (PWM0 Output Level)
- M1 (PWM1 Output Level)
- PT (PWM Output Timeout)
- RP (RSSSI PWM Timer)

### **Configuration example**

The following table provides an example of a pair of RF devices for a simple A/D link:

| Remote Configuration | Base Configuration      |  |
|----------------------|-------------------------|--|
| DL = 0x1234          | DL = 0x5678             |  |
| MY = 0x5678          | MY = 0x1234             |  |
| D0 = 2               | P0 = 2                  |  |
| D1 = 2               | P1 = 2                  |  |
| IR = 0x14            | IU = 1                  |  |
| IT = 5               | IA = 0x5678 (or 0xFFFF) |  |

These settings configure the remote device to sample AD0 and AD1 once each every 20 ms. It then buffers 5 samples each before sending them back to the base device. The base then receives a 32-byte transmission (20 bytes data and 12 bytes framing) every 100 ms.

### Networks

The following table describes some common terms we use when discussing networks.

| Term        | Definition                                                                                                    |  |
|-------------|----------------------------------------------------------------------------------------------------|--|
| Association | Establishing membership between end devices and a coordinator.                                                                                                    |  |
| Coordinator | A full-function device (FFD) that provides network synchronization by polling nodes.                                                                              |  |
| End device  | When in the same network as a coordinator. Devices that rely on a coordinator for synchronization and can be put into states of sleep for low-power applications. |  |
| PAN         | Personal Area Network. A data communication network that includes one or more end devices and optionally a coordinator.                                           |  |

### Peer-to-peer networks

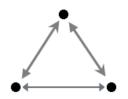

By default, XBee/XBee-PRO S1 802.15.4 (Legacy) modules are configured to operate within a peer-topeer network topology and therefore are not dependent upon master/slave relationships. This means that devices remain synchronized without the use of master/server configurations and each device in the network shares both roles of master and slave. Our peer-to-peer architecture features fast synchronization times and fast cold start times. This default configuration accommodates a wide range of RF data applications.

You can establish a peer-to-peer network by configuring each module to operate as an End Device (**CE** = 0), disabling End Device Association on all modules (**A1** = 0) and setting **ID** and **CH** parameters to be identical across the network.

### NonBeacon (with coordinator)

You can configure a device as a Coordinator by setting the **CE** (Coordinator Enable) parameter to 1. Use the **A2** (Coordinator Association) parameter to power up the Coordinator .

In a Coordinator system, you configure the Coordinator to use direct or indirect transmissions. If the **SP** (Cyclic Sleep Period) parameter is set to 0, the Coordinator sends data immediately. Otherwise, the **SP** parameter determines the length of time the Coordinator retains the data before discarding it. In general, **SP** (Cyclic Sleep Period) and **ST** (Time before Sleep) parameters should be set to match the **SP** and **ST** settings of the End Devices.

### Association

Association is the establishment of membership between End Devices and a Coordinator. Establishing membership is useful in scenarios that require a central unit (Coordinator) to relay messages to or gather data from several remote units (End Devices), assign channels, or assign PAN IDs.

An RF data network that consists of one Coordinator and one or more End Devices forms a PAN (Personal Area Network). Each device in a PAN has a PAN Identifier (**ID** (PAN ID) parameter), which must be unique to prevent miscommunication between PANs. Set the Coordinator PAN ID using the **ID** (PAN ID) and **A2** (Coordinator Association) commands.

An End Device can associate to a Coordinator without knowing the address, PAN ID, or channel of the Coordinator. The **A1** (End Device Association) parameter bit fields determine the flexibility of an End Device during association. Use the **A1** parameter for an End Device to dynamically set its destination address, PAN ID, and/or channel.

For example, if the PAN ID of a Coordinator is known, but the operating channel is not, set the **A1** command on the End Device to enable the 'Auto\_Associate' and 'Reassign\_Channel' bits. Additionally, set the **ID** parameter to match the PAN ID of the associated Coordinator.

### Coordinator / End Device setup and operation

To configure a module to operate as a Coordinator, set the **CE** (Coordinator Enable) parameter to '1'. Set the **CE** parameter of End Devices to '0' (default). Coordinator and End Devices should contain matching firmware versions.

#### NonBeacon (with Coordinator) systems

You can configure the Coordinator to use direct or indirect transmissions. If the **SP** (Cyclic Sleep Period) parameter is set to '0', the Coordinator sends data immediately. Otherwise, the **SP** parameter determines the length of time the Coordinator retains the data before discarding it. In general, **SP** (Cyclic Sleep Period) and **ST** (Time before Sleep) parameters should be set to match the **SP** and **ST** settings of the End Devices.

#### **Coordinator start-up**

The **A2** (Coordinator Association) command governs coordinator power-up. On power-up, the Coordinator undergoes the following sequence of events:

#### 1. Check A2 parameter- Reassign\_PANID flag

#### Set (bit 0 = 1)

The Coordinator issues an Active Scan. The Active Scan selects one channel and transmits a request to the broadcast address (0xFFFF) and broadcast PAN ID (0xFFFF). The Coordinator then listens on that channel for beacons from any Coordinator operating on that channel. The **SD** (Scan Duration) parameter value determines the listen time on each channel.

Once the time expires on that channel, the Active Scan selects another channel and again transmits the BeaconRequest as before. This process continues until all channels have been scanned, or until 5 PANs have been discovered. When the Active Scan is complete, the results include a list of PAN IDs and Channels being used by other PANs. This list is used to assign an unique PAN ID to the new Coordinator. The ID parameter will be retained if it is not found in the Active Scan results. Otherwise, the ID (PAN ID) parameter setting will be updated to a PAN ID that was not detected.

#### Not set (bit 0 = 0)

The Coordinator retains its ID setting. No Active Scan is performed.

#### 2. Check A2 parameter - Reassign\_Channel flag (bit 1)

#### Set (bit 1 = 1)

The Coordinator issues an Energy Scan. The Energy Scan selects one channel and scans for energy on that channel. The SD (Scan Duration) parameter specifies the duration of the scan. Once the scan is completed on a channel, the Energy Scan selects the next channel and begins a new scan on that channel. This process continues until all channels have been scanned.

When the Energy Scan is complete, the results include the maximal energy values detected on each channel. This list is used to determine a channel where the least energy was detected. If an Active Scan was performed (Reassign\_PANID Flag set), the channels used by the detected PANs are eliminated as possible channels. The device uses the results of the Energy Scan and the Active Scan (if performed) to find the best channel (that is, the channel with the least energy that is not used by any detected PAN). Once the device selects the best channel, the **CH** (Channel) parameter value is updated to that channel.

#### Not set (bit 1 = 0)

The Coordinator retains its **CH** setting, and an Energy Scan is not performed.

#### 3. Start Coordinator

The Coordinator starts on the specified channel (CH parameter) and PAN ID (ID parameter).

Note These may be selected in steps 1 or 2.

The Coordinator only allows End Devices to associate to it if the **A2** parameter "AllowAssociation" flag is set. Once the Coordinator has successfully started, the Associate LED blinks 1 time per second. If the Coordinator has not started, the LED is solid.

#### 4. Modify coordinator

Once a Coordinator has started, modifying the **A2** (Reassign\_Channel or Reassign\_PANID bits), **ID**, **CH** or **MY** parameters causes the Coordinator's MAC to reset. The Coordinator RF module (including volatile RAM) is not reset.

Changing the **A2** AllowAssociation bit does not reset the Coordinator's MAC. In a non-beaconing system, End Devices that associated to the Coordinator prior to a MAC reset have knowledge of the new settings on the Coordinator. If the Coordinator were to change its **ID**, **CH** or **MY** settings, the End Devices would no longer be able to communicate with the non-beacon Coordinator. Do not change the **ID**, **CH**, **MY**, or **A2** (Reassign\_Channel or Reassign\_PANID bits) once a Coordinator has started.

#### End device start-up

The **A1** (End Device Association) command governs End Device power-up. On power-up, the End Device undergoes the following sequence of events:

#### 1. Check A1 parameter - AutoAssociate Bit

#### Set (bit 2 = 1)

The End Device attempts to associate to a Coordinator. See 2. Discover Coordinator (if Auto-Associate Bit Set) and 3. Associate to a valid coordinator.

#### Not set (bit 2 = 0)

The End Device does not attempt to associate to a Coordinator. The End Device operates as specified by its **ID**, **CH** and **MY** parameters. Association is considered complete and the Associate LED blinks quickly (5 times per second).

#### 2. Discover Coordinator (if Auto-Associate Bit Set)

The end device issues an Active Scan. The Active Scan selects one channel and transmits a BeaconRequest command to the broadcast address (0xFFFF) and broadcast PAN ID (0xFFFF). The Active Scan then listens on that channel for beacons from any Coordinator operating on that channel. The **SD** parameter determines the listen time on each channel.

Once the time expires on that channel, the Active Scan selects another channel and again transmits the BeaconRequest command as before. This process continues until all channels have been scanned, or until 5 PANs have been discovered. When the Active Scan is complete, the results include a list of PAN IDs and Channels that are being used by detected PANs.

The end device selects a coordinator to associate with according to the **A1** parameter "Reassign\_PANID" and "Reassign\_Channel" flags:

- **Reassign\_PANID bit set (bit 0 = 1)** End device can associate with a PAN with any **ID** value.
- Reassign\_PANID bit not set (bit 0 = 0) End device only associates with a PAN whose ID setting matches the ID setting of the End Device.
- Reassign\_Channel bit set (bit 1 = 1) End device can associate with a PAN with any CH value.
- Reassign\_Channel bit not set (bit 1 = 0) End device will only associate with a PAN whose
   CH setting matches the CH setting of the end device.

After applying these filters to the discovered coordinators, if multiple candidate PANs exist, the end device selects the PAN whose transmission link quality is the strongest. If no valid coordinator is found, the end device either goes to sleep (as dictated by its **SM** (Sleep Mode) parameter) or retry Association.

**Note** An end device also disqualifies coordinators if they are not allowing association (**A2** - AllowAssociation bit), or, if the coordinator is not using the same NonBeacon scheme as the end device. They must both be programmed with NonBeacon code.

#### 3. Associate to a valid coordinator

Once the device finds a valid coordinator (2. Discover Coordinator (if Auto-Associate Bit Set)), the end device sends an AssociationRequest message to the coordinator. The end device then waits for an AssociationConfirmation from the coordinator. Once it receives the Confirmation, the end device is Associated and the Associate LED blinks rapidly (two times per second). If the end device has not associated, the LED is solid.

#### 4. End Device changes once an End Device has associated

Changing A1, ID or CH parameters causes the End Device to disassociate and restart the Association procedure.

If the End Device fails to associate, the AI command indicates the failure.

# Addressing

Every RF data packet sent over-the-air contains a Source Address and Destination Address field in its header. The XBee/XBee-PRO S1 802.15.4 (Legacy) conforms to the 802.15.4 specification and supports both short 16-bit addresses and long 64-bit addresses. A unique 64-bit IEEE source address is assigned at the factory and can be read with the **SL** (Serial Number Low) and **SH** (Serial Number High) commands. You must manually configure short addressing. A device uses its unique 64-bit address as its Source Address if its **MY** (16-bit Source Address) value is 0xFFFF or 0xFFFE.

- To send a packet to a specific device using 64-bit addressing, set the Destination Address (DL + DH) of the sender to match the Source Address (SL + SH) of the intended destination device.
- To send a packet to a specific module using 16-bit addressing, set DL (Destination Address Low) parameter to equal the MY parameter of the intended destination module and set the DH (Destination Address High) parameter to '0.'

### **Unicast mode**

By default, the XBee/XBee-PRO S1 802.15.4 (Legacy) operates in Unicast mode. Unicast Mode is the only mode that supports retries. While in this mode, receiving devices send an ACK (acknowledgment) of RF packet reception to the transmitter. If the transmitting device does not receive the ACK, it resends the packet up to three times or until it receives the ACK.

#### Short 16-bit addresses

You can configure the device to use short 16-bit addresses as the Source Address by setting (**MY** < **0xFFFE**). Setting the **DH** parameter (**DH** = **0**) configures the Destination Address to be a short 16-bit address (if **DL** < **0xFFFE**). For two devices to communicate using short addressing, the Destination Address of the transmitter device must match the **MY** parameter of the receiver.

The following table shows a sample network configuration that enables Unicast mode communications using short 16-bit addresses.

| Parameter                            | RF device 1 | RF device 2 |
|--------------------------------------|-------------|-------------|
| MY (Source Address)                  | 0x01        | 0x02        |
| <b>DH</b> (Destination Address High) | 0           | 0           |
| <b>DL</b> (Destination Address Low)  | 0x02        | 0x01        |

### Long 64-bit addresses

You can use The RF device's serial number (**SL** parameter concatenated to the **SH** parameter) as a 64bit source address when the **MY** (16-bit Source Address) parameter is disabled. When you disable the **MY** parameter (MY = 0xFFFF or 0xFFFE), the device's source address is set to the 64-bit IEEE address stored in the **SH** and **SL** parameters.

When an End Device associates to a Coordinator, its **MY** parameter is set to 0xFFFE to enable 64-bit addressing. The 64-bit address of the device is stored as **SH** and **SL** parameters. To send a packet to a specific device, the Destination Address (**DL** + **DH**) on the sender must match the Source Address (**SL** + **SH**) of the receiver.

### **Broadcast mode**

Any RF device within range accepts a packet that contains a broadcast address. When configured to operate in Broadcast Mode, receiving devices do not send ACKs (acknowledgments) and transmitting devices do not automatically re-send packets as is the case in Unicast Mode.

To send a broadcast packet to all devices regardless of 16-bit or 64-bit addressing, set the destination addresses of all the devices as shown below.

Sample Network Configuration (All modules in the network):

■ **DL** (Destination Low Address) = 0x0000FFFF

If **RR** is set to 0, only one packet is broadcast. If RR > 0, (RR + 2) packets are sent in each broadcast. No acknowledgments are returned. For more information, see RR (XBee Retries).

• **DH** (Destination High Address) = 0x00000000 (default value)

When you are programming the device, enter the parameters in hexadecimal notation (without the "0x" prefix). Leading zeros may be omitted.

# **Modes of operation**

This section describes the different operating modes for the device.

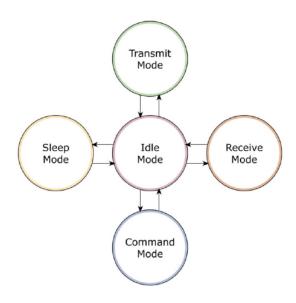

### Idle mode

When not receiving or transmitting data, the device is in Idle mode.

The device shifts into the other modes of operation under the following conditions:

- Transmit mode (serial data is received in the DI buffer).
- Receive mode (valid RF data received through the antenna).
- Sleep mode (Sleep mode condition is met).
- Command mode (Command mode sequence issued).

### Transmit/Receive modes

This section provides information about the different types of transmit and receive modes.

#### RF data packets

Each transmitted data packet contains a Source Address and Destination Address field. The Source Address matches the address of the transmitting device as specified by the **MY** (Source Address) parameter (if **MY**  $\ge$  0xFFFE), the **SH** (Serial Number High) parameter or the **SL** (Serial Number Low) parameter. The <Destination Address> field is created from the **DH** (Destination Address High) and **DL** (Destination Address Low) parameter values. The Source Address and/or Destination Address fields either contain a 16-bit short or long 64-bit long address.

The RF data packet structure follows the 802.15.4 specification. For more information, see Addressing.

#### Direct and indirect transmission

There are two methods to transmit data:

- Direct transmission: data is transmitted immediately to the Destination Address
- Indirect transmission: a packet is retained for a period of time and is only transmitted after the destination device (source address = destination address) requests the data.

Indirect transmissions can only occur on a Coordinator. Thus, if all nodes in a network are End Devices, only direct transmissions occurs. Indirect transmissions are useful to ensure packet delivery to a sleeping node. The Coordinator currently is able to retain up to two indirect messages.

#### Direct transmission

A Coordinator can be configured to use only direct transmission by setting the **SP** (Cyclic Sleep Period) parameter to 0. Also, a Coordinator using indirect transmissions reverts to direct transmission if it knows the destination device is awake.

To enable this behavior, the **ST** (Time before Sleep) value of the Coordinator must be set to match the **ST** value of the End Device. Once the End Device either transmits data to the Coordinator or polls the Coordinator for data, the Coordinator uses direct transmission for all subsequent data transmissions to that device address until **ST** time occurs with no activity (at which point it reverts to using indirect transmissions for that device address). "No activity" means no transmission or reception of messages with a specific address. Broadcast messages do not reset the **ST** timer.

#### Indirect transmission

To configure Indirect Transmissions in a Personal Area Network (PAN), the **SP** (Cyclic Sleep Period) parameter value on the Coordinator must be set to match the longest sleep value of any End Device. The sleep period value on the Coordinator determines how long (time or number of beacons) the Coordinator retains an indirect message before discarding it.

An End Device must poll the Coordinator once it wakes from Sleep to determine if the Coordinator has an indirect message for it. For Cyclic Sleep Modes, this is done automatically every time the device wakes (after **SP** time). For Pin Sleep Modes, the **A1** (End Device Association) parameter value must be set to enable Coordinator polling on pin wake-up. Alternatively, an End Device can use the **FP** (Force Poll) command to poll the Coordinator as needed.

#### Clear Channel Assessment (CCA)

Prior to transmitting a packet, the device performs a CCA (Clear Channel Assessment) on the channel to determine if the channel is available for transmission. The detected energy on the channel is compared with the **CA** (Clear Channel Assessment) parameter value. If the detected energy exceeds the **CA** parameter value, the device does not transmit the packet.

Also, the device inserts a delay before a transmission takes place. You can set this delay using the **RN** (Backoff Exponent) parameter. If you set **RN** to 0, then there is no delay before the first CCA is performed. The RN parameter value is the equivalent of the "minBE" parameter in the 802.15.4 specification. The transmit sequence follows the 802.15.4 specification.

By default, the **MM** (MAC Mode) parameter = 0. On a CCA failure, the device attempts to re-send the packet up to two additional times.

When in Unicast packets with **RR** (Retries) = 0, the device executes two CCA retries. Broadcast packets always get two CCA retries.

**Note** Customers in Europe who have the XBee 802.15.4 module must manage their CCA settings. See CA (CCA Threshold) for **CA** values.

#### Acknowledgment

If the transmission is not a broadcast message, the device expects to receive an acknowledgment from the destination node. If an acknowledgment is not received, the packet is resent up to three more times. If the acknowledgment is not received after all transmissions, an ACK failure is recorded.

### **Sleep modes**

Sleep modes enable the device to enter states of low-power consumption when not in use. In order to enter Sleep mode, one of the following conditions must be met (in addition to the device having a non-zero **SM** parameter value):

- SLEEP\_RQ is asserted and the device is in a pin sleep mode (SM = 1, 2, or 5)
- The device is idle (no data transmission or reception) for the amount of time defined by the ST (Time before Sleep) parameter.

**Note ST** is only active when **SM** = 4 or 5.

The following table shows the sleep mode configurations.

| Sleep mode<br>setting        | Transition<br>into sleep<br>mode                                                                                                    | Transition<br>out of sleep<br>mode<br>(wake)                                                                                                    | Characteristics                                                                                                 | Related<br>commands | Power<br>consumption     |
|------------------------------|----------------------------------------------------------------------------------------------------|----------------------------------------------------------------------------------------------------|----------------------------------------------------------------------------------------------------|---------------------|--------------------------|
| Pin hibernate<br><b>SM</b> 1 | Assert (high)<br>Sleep_RQ (pin<br>9)                                                                                                    | De-assert<br>(low) Sleep_<br>RQ                                                                                                    | Pin/Host-<br>controlled/NonBeacon<br>systems only/Lowest<br>Power                                               | <b>(SM</b> )        | < 10 μΑ (@3.0<br>VCC)    |
| Pin doze <b>SM</b> 2         | Assert (high)<br>Sleep_RQ (pin<br>9)                                                                                                    | De-assert<br>(low) Sleep_<br>RQ                                                                                                    | Pin/Host-<br>controlled/NonBeacon<br>systems only/Fastest<br>wake-up                                            | (SM)                | < 50 µA                  |
| Cyclic Sleep<br><b>SM</b> 4  | Automatic<br>transition to<br>Sleep Mode as<br>defined by the<br><b>SM</b> (Sleep<br>Mode) and <b>ST</b><br>(Time before<br>Sleep)<br>parameters | Transition<br>occurs after<br>the cyclic<br>sleep time<br>interval<br>elapses. The<br>time interval<br>is defined by<br>the <b>SP</b><br>(Cyclic Sleep<br>Period)<br>parameter. | RF module wakes in<br>pre-determined time<br>intervals to detect if<br>RF data is<br>present/When <b>SM</b> = 5 | (SM), SP,<br>ST     | < 50 μA when<br>sleeping |

| Sleep mode<br>setting       | Transition<br>into sleep<br>mode                                                                                                    | Transition<br>out of sleep<br>mode<br>(wake)                                                                                                    | Characteristics                                                                                                    | Related<br>commands | Power<br>consumption     |
|-----------------------------|----------------------------------------------------------------------------------------------------|----------------------------------------------------------------------------------------------------|----------------------------------------------------------------------------------------------------|---------------------|--------------------------|
| Cyclic Sleep<br><b>SM</b> 5 | Automatic<br>transition to<br>Sleep Mode as<br>defined by the<br><b>SM</b> (Sleep<br>Mode) and <b>ST</b><br>(Time before<br>Sleep)<br>parameters or<br>on a falling<br>edge<br>transition of<br>the SLEEP_RQ<br>pin | Transition<br>occurs after<br>the cyclic<br>sleep time<br>interval<br>elapses. The<br>time interval<br>is defined by<br>the <b>SP</b><br>(Cyclic Sleep<br>Period)<br>parameter. | RF module wakes in<br>pre-determined time<br>intervals to detect if<br>RF data is present.<br>Module also wakes on<br>a falling edge of<br>SLEEP_RQ. | (SM), SP,<br>ST     | < 50 μA when<br>sleeping |

The **SM** command is central to setting Sleep mode configurations. By default, Sleep modes are disabled (**SM** = 0) and the device remains in Idle/Receive Mode. When in this state, the device is constantly ready to respond to serial or RF activity.

#### Pin/Host-controlled sleep modes

The transient current when waking from pin sleep (SM = 1 or 2) does not exceed the idle current of the module. The current ramps up exponentially to its idle current.

#### Pin hibernate (SM=1)

- Pin/Host-controlled
- Typical power-down current: < 10 μA (@3.0 VCC)</li>
- Typical wake-up time: 10.2 ms

Pin Hibernate Mode minimizes quiescent power (power consumed when in a state of rest or inactivity). This mode is voltage level-activated. When the device assterts Sleep\_RQ (pin 9), it finishes any transmit, receive or association activities, enters Idle Mode, and then enters a state of sleep. The device does not respond to either serial or RF activity while in pin sleep.

To wake a sleeping device operating in Pin Hibernate Mode, de-assert Sleep\_RQ (pin 9). The device wakes when Sleep\_RQ is de-asserted and is ready to transmit or receive when the CTS line is low. When waking the device, the pin must be de-asserted at least two 'byte times' after CTS goes low. This assures that there is time for the data to enter the DI buffer.

#### Pin doze (SM = 2)

- Pin/Host-controlled
- Typical power-down current: < 50 μA</li>
- Typical wake-up time: 2.6 ms

Pin doze mode functions the same as Pin hibernate mode. However, Pin doze features faster wake-up time and higher power consumption.

To wake a sleeping device operating in Pin Doze Mode, de-assert Sleep\_RQ (pin 9). The device wakes when Sleep\_RQ is de-asserted and is ready to transmit or receive when the CTS line is low. When

waking the device, the pin must be de-asserted at least two 'byte times' after CTS goes low. This assures that there is time for the data to enter the DI buffer.

#### Cyclic sleep modes

This section provides information on the different types of cyclic sleep modes.

#### Cyclic Sleep Remote (SM = 4)

- Typical Power-down Current: < 50 μA (when asleep)
- Typical wake-up time: 2.6 ms

The Cyclic Sleep modes allow devices to periodically check for RF data. When the **SM** parameter is set to 4, the XBee/XBee-PRO S1 802.15.4 (Legacy) is configured to sleep, then wakes once per cycle to check for data from a from a device configured as a Cyclic Sleep Coordinator (**SM** = 0, **CE** = 1). The Cyclic Sleep Remote sends a poll request to the coordinator at a specific interval set by the **SP** (Cyclic Sleep Period) parameter. The coordinator transmits any queued data addressed to that specific remote upon receiving the poll request.

If no data is queued for the remote, the coordinator does not transmit and the remote returns to sleep for another cycle. If the device transmits queued data back to the remote, it stays awake to allow for back and forth communication until the **ST** (Time before Sleep) timer expires.

If configured, CTS goes low each time the remote wakes, allowing for communication initiated by the remote host if desired.

#### Cyclic Sleep Remote with Pin Wake-up (SM = 5)

Use this mode to wake a sleeping remote device through either the RF interface or by de-asserting SLEEP\_RQ for event-driven communications. The cyclic sleep mode works as described previously with the addition of a pin-controlled wake-up at the remote device. The <u>Sleep\_RQ</u> pin is edge-triggered, not level-triggered. The device wakes when a low is detected then set CTS low as soon as it is ready to transmit or receive.

Any activity resets the **ST** (Time before Sleep) timer, so the device goes back to sleep only after there is no activity for the duration of the timer. Once the device wakes (pin-controlled), it ignores further pin activity. The device transitions back into sleep according to the **ST** time regardless of the state of the pin.

#### Cyclic Sleep Coordinator (SM = 6)

- Typical current = Receive current
- Always awake

**Note** The **SM**=6 parameter value exists solely for backwards compatibility with firmware version 1.x60. If backwards compatibility with the older firmware version is not required, always use the **CE** (Coordinator Enable) command to configure a device as a Coordinator.

This mode configures a device to wake cyclic sleeping remotes through RF interfacing. The Coordinator accepts a message addressed to a specific remote 16 or 64-bit address and holds it in a buffer until the remote wakes and sends a poll request. Messages not sent directly (buffered and requested) are called "Indirect messages". The Coordinator only queues one indirect message at a time. The Coordinator holds the indirect message for a period 2.5 times the sleeping period indicated by the **SP** (Cyclic Sleep Period) parameter. Set the Coordinator's **SP** parameter to match the value used by the remotes.

#### Command mode

Command mode is a state in which the firmware interprets incoming characters as commands. The XBee/XBee-PRO S1 802.15.4 (Legacy) supports two Command mode options: AT commands and API operation.

#### AT Command Mode

This section provides information about entering, sending, and exiting Command Mode.

#### Enter Command mode

Send the three-character command sequence **+++** and observe guard times before and after the command characters.

Default AT Command Mode Sequence (for transition to Command Mode):

- No characters sent for one second [GT (Guard Times) parameter = 0x3E8]
- Input three plus characters ("+++") within one second [CC (Command Sequence Character) parameter = 0x2B]
- No characters sent for one second [GT (Guard Times) parameter = 0x3E8]

You can modify all parameter values in the sequence to reflect user preferences.

Failure to enter AT Command Mode is most commonly due to a baud rate mismatch. Ensure the **Baud** setting on the **PC Settings** tab matches the interface data rate of the RF module. By default, the **BD** (Baud Rate) parameter = 3 (9600 b/s).

#### Send AT commands

Once the device enters Command mode, use the syntax in the following figure to send AT commands. Every AT command starts with the letters **AT**, which stands for "attention." The **AT** is followed by two characters that indicate which command is being issued, then by some optional configuration values.

To read a parameter value stored in the device's register, omit the parameter field.

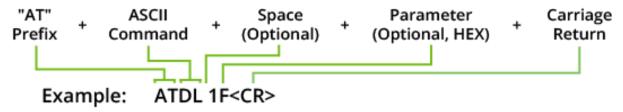

The preceding example changes the device's destination address (Low) to 0x1F.

To store the new value to non-volatile (long term) memory, send the **WR** (Write) command. This allows parameter values that you modify to persist in the device's registry after a reset. Otherwise, the device restores parameters to the previous values after a reset.

### **Multiple AT commands**

You can send multiple AT commands at a time when they are separated by a comma in Command mode; for example, **ATSH,SL**.

### **Parameter format**

Refer to the list of AT commands for the format of individual AT command parameters. Valid formats for hexidecimal values include with or without a leading **0x** for example **FFFF** or **0xFFFF**.

#### **Response to AT commands**

#### Exit Command mode

1. Send the **CN** (Exit Command Mode) command followed by a carriage return.

or:

2. If the device does not receive any valid AT commands within the time specified by **CT** (Command Mode Timeout), it returns to Idle Mode.

For an example of programming the device using AT Commands and descriptions of each configurable parameter, see AT commands.

# Configuration

| Programming the RF module     | 43 |
|-------------------------------|----|
| Remote configuration commands |    |

# Programming the RF module

This section provides examples on how to program an RF module using AT Command Mode.

For more information about using AT Command Mode, see AT commands.

For information regarding module programming using API Mode, see API operation.

### Setup

The programming examples in this section require the installation of XCTU and a serial connection to a PC. We stock RS-232 and USB boards to facilitate interfacing with a PC. For more information about XCTU installation and setup, see the XCTU User Guide.

- 1. Download XCTU from the Digi website.
- 2. After you have downloaded the .exe file to your PC, double-click the file to launch the XCTU Setup Wizard. Follow the steps in the wizard to completely install XCTU.
- 3. Mount the RF module to an interface board, and then connect the module assembly to a PC.
- 4. Launch XCTU and click the **Add devices** tab in the upper left corner of the screen.
- 5. Verify that the baud and parity settings of the Com Port match those of the RF module.

| Baud Rate:    | 9600 🗸                              |
|---------------|-------------------------------------|
| Data Bits:    | 8                                   |
| Parity:       | None                                |
| Stop Bits:    | 1                                   |
| Flow Control: | None                                |
|               | 📝 The radio module is programmable. |

**Note** Failure to enter AT Command Mode is typically due to baud rate mismatch. Ensure that the **Baud** setting on the **Add radio device** window matches the interface data rate of the RF module. By default, the BD parameter = 9600 b/s.

#### Sample configuration: modify RF Module destination address

#### Using the Interface

**Example:** Once you have added the module to XCTU, complete the following steps:

- 1. Click on the module in the Radio Modules area to display the Configuration working mode. This mode shows most of the module's parameters that you can edit.
- Scroll down on the right panel until you find the parameter you want to edit, in this case the **DL** (Destination Address Low) parameter, or use the search box and type "DL". XCTU automatically scrolls to the selected parameter.
- 3. Change the value of the parameter to, for example, **1A0D**. If you have not saved the parameter, a green triangle appears in the lower right corner of the parameter.

i DL Destination Address

1A0D

4. Click the write button to save the value to non-volatile memory.

If you change other parameters but have not saved them, you can use the **Write radio** settings button *let* to save the change.

#### Sample configuration: restore RF Module defaults

Example: Use the Configuration working mode tab in XCTU to restore the default parameter values.

- 1. After establishing a connection between the module and a PC, click the Configuration working mode button.
- 2. Click the Load default firmware settings button and agree to restore the default values.

The restored parameters appear with a a green triangle appears in the lower right corner of the parameter, meaning they have been changed but not saved.

If you have not saved the parameter, a green triangle appears in the lower right corner of the parameter.

All the parameters surrounding box must change to grey color indicating that their values are now saved in the non-volatile memory of the module.

3. Click the Write module settings button to save all of the parameters.

All the parameters must change to grey indicating that their values are now saved in the non-volatile memory of the module.

# **Remote configuration commands**

The API firmware has provisions to send configuration commands to remote devices using the Remote Command Request API frame (see API operation). Use the API frame to send commands to a remote device to read or set command parameters.

### Send a remote command

To send a remote command populate the Remote AT Command Request frame (0x17) with Values for the 64 bit and 16 bit addresses. If you want to set up 64-bit addressing, populate the 16-bit address field with 0xFFFE. If you use any other value in the 16-bit address field, the device uses the 16-bit address and ignores the 64-bit address.

If you want to receive a command response, set the Frame ID to a non-zero value. Only unicasts of remote commands are supported.

### Apply changes on remote devices

When you use remote commands to change command parameter settings on a remote device, parameter changes do not take effect until you apply the changes. For example, changing the **BD** parameter does not change the serial interface on the remote until the changes are applied. To apply changes, do one of the following:

- Set the apply changes option bit in the API frame.
- Issue an **AC** (Apply Changes) command to the remote device.
- Issue a WR + FR command to the remote device to save changes and reset the device.

### **Remote command responses**

If the remote device receives a remote command request transmission, and the API frame ID is nonzero, the remote sends a remote command response transmission back to the device that sent the remote command. When a remote command response transmission is received, a device sends a remote command response API frame out its UART. The remote command response indicates the status of the command (success, or reason for failure), and in the case of a command query, it includes the register value. The device that sends a remote command will not receive a remote command response frame if either of the following conditions exist:

- The destination device could not be reached.
- The frame ID in the remote command request is set to 0.

# **AT commands**

XBee/XBee-PRO RF Modules expect numerical values in hexadecimal. Hexadecimal values are designated by a "0x" prefix, and decimal equivalents are designated by a "d" suffix. Commands are contained within the following command categories:

Note All modules within a PAN should operate using the same firmware version.

| Special commands                 |    |
|----------------------------------|----|
| Networking and security commands |    |
| RF interfacing commands          | 62 |
| Sleep commands (low power)       | 63 |
| Serial interfacing commands      | 65 |
| I/O settings commands            | 68 |
| Diagnostic commands              | 82 |
| Command mode options             | 84 |

# **Special commands**

The following commands are special commands.

### WR (Write)

Writes parameter values to non-volatile memory so that parameter modifications persist through subsequent resets.

If you make changes without writing them to non-volatile memory, the device reverts back to previously saved parameters the next time the device is powered-on.

**Note** Once you issue a **WR** command, do not send any additional characters to the device until after you receive the **OK** response.

#### Parameter range

N/A

#### Default

N/A

### **RE (Restore Defaults)**

Restore device parameters to factory defaults.

The **RE** command does not write restored values to non-volatile (persistent) memory. Issue the **WR** (Write) command after issuing the **RE** command to save restored parameter values to non-volatile memory.

#### Parameter range

N/A

#### Default

N/A

### **FR (Software Reset)**

If you issue **FR** while the device is in Command Mode, the reset effectively exits Command mode.

Forces a software reset on the device. The reset simulates powering off and then on again the device. The device responds immediately with an **OK** and performs a reset 100 ms later.

#### Parameter range

N/A

#### Default

N/A

**Note** Minimum firmware version required: 1.x80. Firmware versions are numbered in hexadecimal notation.

# Networking and security commands

The following AT commands are networking and security commands.

# CH (Channel)

Set or read the operating channel devices used to transmit and receive data. The channel is one of three addressing configurations available to the device. The other configurations are the PAN ID (**ID** command) and destination addresses (**DL** and **DH** commands).

In order for devices to communicate with each other, they must share the same channel number. A network can use different channels to prevent devices in one network from listening to the transmissions of another. Adjacent channel rejection is 23 dB.

The command uses 802.15.4 channel numbers. Center frequency = 2405 MHz + (**CH** - 11 decimal) \* 5 MHz.

#### **Parameter range**

0xB - 0x1A (XBee) 0x0C - 0x17 (XBee-PRO)

#### Default

0xC (12 decimal)

### ID (PAN ID)

Set or read the Personal Area Network (PAN) ID. Use **0xFFFF** to broadcast messages to all PANs. Devices must have the same network identifier to communicate with each other. Unique PAN IDs enable control of which RF packets a device receives.

Setting the **ID** parameter to **0xFFFF** indicates a global transmission for all PANs. It does not indicate a global receive.

#### Parameter range

0 - 0xFFFF

#### Default

0x3332 (13106 decimal)

### **DH** (Destination Address High)

Set or read the upper 32 bits of the 64-bit destination address. When you combine **DH** with **DL**, it defines the 64-bit destination address that the device uses for data transmission.

A device only communicates with other devices having the same channel (**CH** parameter), PAN ID (**ID** parameter) and destination address (**DH** + **DL** parameters).

To transmit using a 16-bit address, set **DH** parameter to zero and **DL** less than 0xFFFF. The broadcast address for the PAN is 0x000000000FFFF.

For more information, see Addressing.

#### Parameter range

0 - 0xFFFFFFF

0

# **DL (Destination Address Low)**

Set or read the upper 32 bits of the 64-bit destination address. When you combine **DH** with **DL**, it defines the 64-bit destination address that the device uses for data transmission.

A device only communicates with other devices having the same channel (**CH** parameter), PAN ID (**ID** parameter) and destination address (**DH** + **DL** parameters).

To transmit using a 16-bit address, set **DH** parameter to **0** and **DL** less than **0xFFFF**. The broadcast address for the PAN is 0x0000000000FFFF.

For more information, see Addressing.

#### Parameter range

```
0 - 0xFFFFFFF
```

Default

0

### MY (16-bit Source Address)

Sets or reads the device's 16-bit source address. Set **MY** = 0xFFFF to disable reception of packets with 16-bit addresses. The 64-bit source address (serial number) and broadcast address (0x0000000000FFFF) are always enabled.

#### Parameter range

0 - 0xFFFF

#### Default

0

### SH (Serial Number High)

Displays the upper 32 bits of the unique IEEE 64-bit extended address assigned to the XBee in the factory.

The 64-bit source address is always enabled. This value is read-only and it never changes.

#### Parameter range

```
0 - 0xFFFFFFF [read-only]
```

#### Default

Set in the factory

### SL (Serial Number Low)

Displays the lower 32 bits of the unique IEEE 64-bit RF extended address assigned to the XBee in the factory.

The 64-bit source address is always enabled. This value is read-only and it never changes.

#### Parameter range

0 - 0xFFFFFFF [read-only]

#### Default

Set in the factory

### **RR (XBee Retries)**

Set or reads the maximum number of retries the device executes in addition to the three retries provided by the 802.15.4 MAC. For each device retry, the 802.15.4 MAC can execute up to three retries.

The following applies for broadcast messages: If **RR** = **0**, only one packet is broadcast. If **RR** is > **0**, **RR** + 2 packets are sent on each broadcast. No acknowledgments are returned on a broadcast.

This value does not need to be set on all devices for retries to work. If retries are enabled, the transmitting device sets a bit in the Digi RF Packet header that requests the receiving device to send an ACK. If the transmitting device does not receive an ACK within 200 ms, it re-sends the packet within a random period up to 48 ms. Each device retry can potentially result in the MAC sending the packet four times (one try plus three retries). Retries are not attempted for indirect messages that are purged.

**Note** Minimum firmware version required: 1.xA0. Firmware versions are numbered in hexadecimal notation.

#### Parameter range

0 - 6

#### Default

0

### **RN (Random Delay Slots)**

Sets or reads the minimum value of the back-off exponent in the CSMA-CA algorithm. The Carrier Sense Multiple Access - Collision Avoidance (CSMA-CA) algorithm was engineered for collision avoidance.

If **RN** = 0, collision avoidance is disabled during the first iteration of the algorithm (802.15.4 - macMinBE).

Unlike CSMA-CD, which reacts to network transmissions after collisions have been detected, CSMA-CA acts to prevent data collisions before they occur. As soon as a device receives a packet that is to be transmitted, it checks if the channel is clear (no other device is transmitting). If the channel is clear, the packet is sent over-the-air. If the channel is not clear, the device waits for a randomly selected period of time, then checks again to see if the channel is clear. After a time, the process ends and the data is lost.

#### Parameter range

0-3 (exponent)

#### Default

0

# MM (MAC Mode)

The **MM** command is used to set and read the MAC Mode value. The **MM** command disables/enables the use of a Digi header contained in the 802.15.4 RF packet. By default (**MM** = 0), Digi Mode is enabled and the module adds an extra header to the data portion of the 802.15.4 packet. This enables the following features:

- ND and DN command support
- Duplicate packet detection when using ACKs
- RR command
- DIO/AIO sampling support

The **MM** command allows users to turn off the use of the extra header. Modes 1 and 2 are strict 802.15.4 modes. If the Digi header is disabled, the features above are also disabled.

When **MM** = **1** or **3**, MAC retries are not supported.

When the Digi header is disabled, encrypted data that is not valid will be sent out of the UART and not filtered out.

**Note** Minimum firmware version required: 1.x80. Firmware versions are numbered in hexadecimal notation.

#### Parameter range

0 - 3

| Parameter | er Configuration                   |  |
|-----------|------------------------------------|--|
| 0         | Digi Mode (802.15.4 + Digi header) |  |
| 1         | 802.15.4 (no ACKs)                 |  |
| 2         | 802.15.4 (with ACKs)               |  |
| 3         | Digi Mode (no ACKs)                |  |

#### Default

0

### NI (Node Identifier)

Stores the node identifier string for a device, which is a user-defined name or description of the device. This can be up to 20 ASCII characters.

• The command automatically ends when the maximum bytes for the string have been entered.

Use the **ND** (Network Discovery) command with this string as an argument to easily identify devices on the network.

The **DN** command also uses this identifier.

**Note** Minimum firmware version required: 1.x80. Firmware versions are numbered in hexadecimal notation.

#### **Parameter range**

A string of case-sensitive ASCII printable characters from 0 to 20 bytes in length. The string cannot start with the space character. A carriage return or a comma automatically ends the command.

#### Default

N/A

### ND (Node Discovery)

Discovers and reports all of the devices found on its current operating channel (CH parameter) and PAN ID (ID parameter). The **ND** command also accepts a Node Identifier as a parameter. In this case, only a module matching the supplied identifier responds.

The **ND** command uses a 64-bit long address when sending and responding to an **ND** request. The module transmits a globally addressed **ND** command packet. The NT (Node Discover Time) parameter determines the amount of time allowed for responses.

In AT Command mode, a carriage return (0x0D) designates a command completion. Since two carriage returns end a command response, the application receives three carriage returns at the end of the command. If the device receives no responses, the application only receives one carriage return. When in API mode, the application receives a frame (with no data) and status (set to **OK**) at the end of the command.

When the **ND** command packet is received, the remote sets up a random time delay (up to 2.2 sec) before replying as follows:

Node discover response (AT command mode format - Transparent operation):

MY<CR>
SH<CR>
SL<CR>
DB<CR>
CR>
CR>
SL<CR>
SL<CR>
MI<CR>
SL of the response and not the end of command indicator.)
Sode discover response (API format - data is binary, except with the NI command):
2 bytes for MY (Source Address) value
4 bytes for SH (Serial Number High) value
4 bytes for SL (Serial Number Low) value

1 byte for **DB** (Received Signal Strength) value

NULL-terminated string for NI (Node Identifier) value (max 20 bytes without NULL terminator)

**Note** Minimum firmware version required: 1.x80. Firmware versions are numbered in hexadecimal notation.

#### Parameter range

Optional 20-character NI value

#### Default

N/A

### NT (Node Discover Time)

Sets the amount of time a base node waits for responses from other nodes when using the **ND** (Node Discover) command. The **NT** value is transmitted with the **ND** command.

Remote nodes set up a random hold-off time based on this time. Once the **ND** command has ended, the base discards any response it receives.

**Note** Minimum firmware version required: 1.xA0. Firmware versions are numbered in hexadecimal notation.

#### Parameter range

0x1 - 0xFC (x 100 ms)

#### Default

0x19 (2.5 decimal seconds)

### **NO (Node Discovery Options)**

Enables node discover self-response on the device.

Use **NO** to suppress or include a self-response to **ND** (Node Discover) commands. When **NO** bit 1 = 1, a device performing a Node Discover includes a response entry for itself.

**Note** Minimum firmware version required: 1.xC5. Firmware versions are numbered in hexadecimal notation.

#### Parameter range

0 - 1

#### Default

0x0

### **DN** (Destination Node)

Resolves an NI (Node identifier) string to a physical address (case sensitive).

The following events occur after **DN** discovers the destination node:

The device sets **DL** and **DH** to the extended (64-bit) address of the device with the matching **NI** string.

- 2. The receiving device returns OK (or ERROR).
- 3. The device automatically exits Command mode.

If there is no response from a module within 200 milliseconds or you do not specify a parameter (by leaving it blank), the command terminates and returns an ERROR message.

**Note** Minimum firmware version required: 1.x80. Firmware versions are numbered in hexadecimal notation.

#### Parameter range

20-byte ASCII string

N/A

# **CE (Coordinator Enable)**

Sets or reads the coordinator setting.

**Note** Minimum firmware version required: 1.x80. Firmware versions are numbered in hexadecimal notation.

#### **Parameter range**

0 - 1

| Parameter | Description |
|-----------|-------------|
| 0         | End Device  |
| 1         | Coordinator |

#### Default

0

# SC (Scan Channels)

Sets or reads the list of channels to scan for all Active and Energy Scans as a bit field. This affects scans initiated in the **AS** (Active Scan) and **ED** (Energy Scan) commands in Command mode and during End Device Association and Coordinator startup.

**Note** Minimum firmware version required: 1.x80. Firmware versions are numbered in hexadecimal notation.

#### Parameter range

0 - 0xFFFF (bit field)

#### Bit field mask:

| Bit | Parameter                        |
|-----|----------------------------------|
| 0   | 0x0B (not available on XBee-PRO) |
| 1   | 0x0C                             |
| 2   | 0x0D                             |
| 3   | 0x0E                             |
| 4   | 0x0F                             |
| 5   | 0x10                             |
| 6   | 0x11                             |

| Bit | Parameter                        |
|-----|----------------------------------|
| 7   | 0x12                             |
| 8   | 0x13                             |
| 9   | 0x14                             |
| 10  | 0x15                             |
| 11  | 0x16                             |
| 12  | 0x17                             |
| 13  | 0x18 (not available on XBee-PRO) |
| 14  | 0x19 (not available on XBee-PRO) |
| 15  | 0x1A (not available on XBee-PRO) |

0x1FFE (all XBee-PRO Channels)

# SD (Scan Duration)

Sets or reads the scan duration exponent.

**Coordinator:** If you set the **ReassignPANID** option on the coordinator (refer to A2 (Coordinator Association)), **SD** determines the length of time the coordinator scans channels to locate existing PANs. If you set the **ReassignChannel** option, **SD** determines how long the coordinator performs an Energy Scan to determine which channel it will operate on.

**End Device:** Duration of Active Scan during Association. In a Beacon system, set **SD**=**BE** of the coordinator. **SD** must be set at least to the highest **BE** parameter of any Beaconing Coordinator with which an end device or coordinator wants to discover.

**Note** Minimum firmware version required: 1.x80. Firmware versions are numbered in hexadecimal notation.

Scan Time is measured as:

([# of channels to scan] \*  $(2 ^SD) * 15.36 ms) + (38 ms * [# of channels to scan]) + 20 ms$ Use the **SC** (Scan Channels) command to set the number of channels to scan. The XBee can scan up to 16 channels (**SC** = 0xFFF). The XBee-PRO can scan up to 13 channels (**SC** = 0x1FFE).

#### Example

The following table shows the results for a thirteen channel scan.

| SD setting | Time   |
|------------|--------|
| 0          | 0.18 s |
| 2          | 0.74 s |
| 4          | 2.95 s |

| SD setting | Time      |
|------------|-----------|
| 6          | 11.80 s   |
| 8          | 47.19 s   |
| 10         | 3.15 min  |
| 12         | 12.58 min |
| 14         | 50.33 min |

#### Parameter range

0 - 0x0F (exponent)

#### Default

4

# A1 (End Device Association)

Sets or reads the End Device association options.

**Note** Minimum firmware version required: 1.x80. Firmware versions are numbered in hexadecimal notation.

#### Parameter range

0 - 0x0F (bit field)

Bit field:

| Bit | Meaning         | Setting | Description                                                                                                    |
|-----|-----------------|---------|----------------------------------------------------------------------------------------------------|
| 0   | 0 ReassignPanID | 0       | Only associates with Coordinator operating on PAN ID that matches device ID.                                                      |
|     |                 | 1       | May associate with Coordinator operating on any PAN ID.                                                                           |
| 1   | ReassignChannel | 0       | Only associates with Coordinator operating on matching <b>CH</b> channel setting.                                                 |
|     |                 | 1       | May associate with Coordinator operating on any channel.                                                                          |
| 2   | Auto Associate  | 0       | Device will not attempt association.                                                                                              |
|     |                 | 1       | Device attempts association until success.                                                                                        |
|     |                 |         | <b>Note</b> This bit is only for Non-Beacon systems. End Devices in Beacon-enabled system must always associate to a Coordinator. |

| Bit      | Meaning            | Setting | Description                                                             |
|----------|--------------------|---------|-------------------------------------------------------------------------|
| 3        | PollCoordOnPinWake | 0       | Pin Wake does not poll the Coordinator for indirect (pending) data.     |
|          |                    | 1       | Pin Wake sends Poll Request to Coordinator to extract any pending data. |
| 4 -<br>7 | Reserved           |         |                                                                         |

0

# A2 (Coordinator Association)

Sets or reads the Coordinator association options.

**Note** Minimum firmware version required: 1.x80. Firmware versions are numbered in hexadecimal notation.

#### Parameter range

0 - 7 (bit field) Bit field:

| Bit      | Meaning             | Setting | Description                                                                                                    |
|----------|---------------------|---------|----------------------------------------------------------------------------------------------------|
| 0        | 0 ReassignPanID     |         | Coordinator will not perform Active Scan to locate available PAN ID. It operates on ID (PAN ID).                                                      |
|          |                     | 1       | Coordinator performs an Active Scan to determine an available <b>ID</b> (PAN ID). If a PAN ID conflict is found, the <b>ID</b> parameter will change. |
| 1        | 1 ReassignChannel ( |         | Coordinator will not perform Energy Scan to determine free channel. It operates on the channel determined by the <b>CH</b> parameter.                 |
|          |                     | 1       | Coordinator performs an Energy Scan to find the quietest channel, then operates on that channel.                                                      |
| 2        | Allow Association   | 0       | Coordinator will not allow any devices to associate to it.                                                                                            |
|          |                     | 1       | Coordinator allows devices to associate to it.                                                                                                    |
| 3 -<br>7 | Reserved            |         |                                                                                                    |

The binary equivalent of the default value (0x06) is 00000110. 'Bit 0' is the last digit of the sequence.

#### Default

0

# AI (Association Indication)

Reads errors with the last association request.

**Note** Minimum firmware version required: 1.x80. Firmware versions are numbered in hexadecimal notation.

| Status<br>code | Meaning                                                                                                    |  |  |
|----------------|----------------------------------------------------------------------------------------------------|--|--|
| 0x00           | Coordinator successfully started or End device successfully associated.                                                    |  |  |
| 0x01           | Active Scan Timeout.                                                                                                    |  |  |
| 0x02           | Active Scan found no PANs.                                                                                                 |  |  |
| 0x03           | Active Scan found a PAN coordinator, but the CoordinatorAllowAssociation bit is not set.                                   |  |  |
| 0x04           | Active Scan found a PAN, but Coordinator and End Device are not configured to support beacons.                             |  |  |
| 0x05           | Active Scan found a PAN, but the Coordinator <b>ID</b> parameter does not match the <b>ID</b> parameter of the End Device. |  |  |
| 0x06           | Active Scan found PAN, but the Coordinator <b>CH</b> parameter does not match the <b>CH</b> parameter of the End Device.   |  |  |
| 0x07           | Energy Scan Timeout.                                                                                                    |  |  |
| 0x08           | Coordinator start request failed.                                                                                          |  |  |
| 0x09           | Coordinator could not start due to invalid parameter.                                                                      |  |  |
| 0x0A           | Coordinator Realignment is in progress.                                                                                    |  |  |
| 0x0B           | Association Request not sent.                                                                                              |  |  |
| 0x0C           | Association Request timed out - no reply received.                                                                         |  |  |
| 0x0D           | Association Request had an invalid parameter.                                                                              |  |  |
| 0x0E           | Association Request Channel Access Failure. Request was not transmitted - CCA failure.                                     |  |  |
| 0x0F           | Remote Coordinator did not send an ACK after Association. Request was sent.                                                |  |  |
| 0x10           | Remote Coordinator did not reply to the Association Request, but an ACK was received after sending the request.            |  |  |
| 0x11           | [reserved]                                                                                                    |  |  |
| 0x12           | Sync-Loss - Lost synchronization with a Beaconing Coordinator.                                                             |  |  |
| 0x13           | Disassociated - No longer associated to Coordinator.                                                                       |  |  |
| 0xFF           | RF Module is attempting to associate.                                                                                      |  |  |

#### Parameter range

0 - 0x13 [read-only]

N/A

### **DA (Force Disassociation)**

Causes the End Device to immediately disassociate from a Coordinator (if associated) and re-attempt to associate.

#### **Parameter range**

Default

### FP (Force Poll)

Requests indirect messages being held by a Coordinator. The **FP** command is deferred until changes are applied. This prevents indirect messages from arriving at the end device while it is operating in Command mode.

**Note** Minimum firmware version required: 1.x80. Firmware versions are numbered in hexadecimal notation.

Parameter range

N/A

#### Default

N/A

### AS (Active Scan)

Sends a Beacon Request to a Broadcast address (**0xFFFF**) and Broadcast PAN (**0xFFFF**) on every channel in **SC**. **SD** determines the amount of time the device listens for Beacons on each channel. A PanDescriptor is created and returned for every Beacon received from the scan. Each PanDescriptor contains the following information:

CoordAddress (SH + SL parameters)<CR>

Note If MY on the coordinator is set less than 0xFFFF, the MY value is displayed.

```
CoordPanID (ID parameter)<CR>
CoordAddrMode <CR>
0x02 = 16-bit Short Address
0x03 = 64-bit Long Address
Channel (CH parameter) <CR>
SecurityUse<CR>
ACLEntry<CR>
SecurityFailure<CR>
SuperFrameSpec<CR> (2 bytes):
bit 15 - Association Permitted (MSB)
```

bit 14 - PAN Coordinator bit 13 - Reserved bit 12 - Battery Life Extension bits 8-11 - Final CAP Slot bits 4-7 - Superframe Order bits 0-3 - Beacon Order

GtsPermit<CR>

RSSI<CR> (- RSSI is returned as -dBm)

TimeStamp<CR> (3 bytes)

<CR> (A carriage return <CR> is sent at the end of the AS command)

The Active Scan is capable of returning up to five PanDescriptors in a scan. The actual scan time on each channel is measured as:

Time = [(2 ^ (**SD** Parameter)) \* 15.36] ms.

Total scan time is this time multiplied by the number of channels to be scanned (16 for the XBee and 13 for the XBee-PRO).

Refer to the scan table in SD (Scan Duration) to determine scan times. If using API Mode, no <CR>'s are returned in the response. For more information, see Operate in API mode.

**Note** Minimum firmware version required: 1.x80. Firmware versions are numbered in hexadecimal notation.

Parameter range

0 - 6

#### Default

N/A

### ED (Energy Scan)

Starts an energy detect scan. This parameter command the length of scan on each channel. The command returns the maximal energy on each channel and a carriage return follows each value. An additional carriage return is sent at the end of the command. The values returned represent the detected energy level in units of -dBm.

The actual scan time on each channel is measured as:

Time = [(2 ^ED) \* 15.36] ms.

The total scan time is this time multiplied by the number of channels to be scanned. For more information, see the **SD** (Scan Duration) command.

**Note** Minimum firmware version required: 1.x80. Firmware versions are numbered in hexadecimal notation.

Parameter range

0 - 6

#### Default

N/A

# **EE (AES Encryption Enable)**

Enables or disables 128-bit Advanced Encryption Standard (AES) encryption. Use this command in conjunction with the KY command.

**Note** Minimum firmware version required: 1.xA0. Firmware versions are numbered in hexadecimal notation.

The firmware uses the 802.15.4 Default Security protocol and uses AES encryption with a 128-bit key. AES encryption dictates that all devices in the network use the same key, and that the maximum RF packet size is 95 bytes. If **C8**, bit 0 is not set, see Maximum Payload.

When encryption is enabled, the device always uses its 64-bit long address as the source address for RF packets. This does not affect how the **MY** (Source Address), **DH** (Destination Address High) and **DL** (Destination Address Low) parameters work.

If **MM** (MAC Mode) is set to 1 or 2 and **AP** (API Enable) parameter > 0:

With encryption enabled and a 16-bit short address set, receiving devices can only issue RX (Receive) 64-bit indicators. This is not an issue when  $\mathbf{MM} = 0$  or 3.

If a device with a non-matching key detects RF data, but has an incorrect key:

When encryption is enabled, non-encrypted RF packets received are rejected and are not sent out the UART.

#### Parameter range

0 - 1

| Parameter | Description |
|-----------|-------------|
| 0         | Disabled    |
| 1         | Enabled     |

#### Default

0 (disabled)

### **KY (AES Encryption Key)**

Sets the 128-bit AES link key value that the device uses for encryption and decryption. This command is write-only and cannot be read.

The command encrypts the entire payload of the packet using the key and computes the CRC across the ciphertext. When encryption is enabled, each packet carries an additional 16 bytes to convey the random CBC Initialization Vector (IV) to the receiver(s). The **KY** value may be 0 or any 128-bit value. Any other value, including entering **KY** by itself with no parameters, is invalid. The device receives all **KY** entries (valid or not) with an **OK** message.

When queried, the system returns an OK message and no value is returned.

**Note** Minimum firmware version required: 1.xA0. Firmware versions are numbered in hexadecimal notation.

#### Parameter range

0 - (any 16-byte value)

N/A

# **RF** interfacing commands

The following AT commands are RF interfacing commands.

# PL (Power Level)

Sets or reads the power level at which the device transmits conducted power.

When operating in Europe, XBee-PRO 802.15.4 modules must operate at or below a transmit power output level of 10 dBm. Order the international variant of the XBee-PRO module, which has a maximum transmit output power of 10 dBm.

#### Parameter range

0 - 4

| Power level | XBee Power level | XBee-PRO Power level |
|-------------|------------------|----------------------|
| 0           | -10 dBm          | 10 dBm               |
| 1           | -6 dBm           | 12 dBm               |
| 2           | -4 dBm           | 14 dBm               |
| 3           | -2 dBm           | 16 dBm               |
| 4           | 0 dBm            | 18 dBm               |

| Power level | XBee-PRO international variant power level |
|-------------|--------------------------------------------|
| 4           | 10 dBm                                     |
| 3           | 8 dBm                                      |
| 2           | 2 dBm                                      |
| 1           | -3 dBm                                     |
| 0           | -3 dBm                                     |

#### Default

4

# CA (CCA Threshold)

Set or read the Clear Channel Assessment (CCA) threshold. Prior to transmitting a packet, the device performs a CCA to detect energy on the channel. If the device detects energy above the CCA threshold, it will not transmit the packet.

The **CA** parameter is measured in units of -dBm.

**Note** Minimum firmware version required: 1.x80. Firmware versions are numbered in hexadecimal notation.

#### **Parameter range**

0x24 - 0x50 -dBm

#### Default

0x2C (-44 decimal dBm)

#### Europe

Use the following settings for Europe compliance.

| Device   | Hex value | Sets to level |
|----------|-----------|---------------|
| ХВее     | 0x34      | -52 dBm       |
| XBee-PRO | 0x3B      | -59 dBm       |

# Sleep commands (low power)

The following AT commands are sleep commands.

### SM (Sleep Mode)

Sets or reads the sleep mode of the device.

By default, Sleep Modes are disabled (**SM** = **0**) and the device remains in Idle/Receive mode. When in this state, the device is constantly ready to respond to either serial or RF activity.

#### Parameter range

0 - 5

| Parameter | Description                                                                                    |
|-----------|------------------------------------------------------------------------------------------------|
| 0         | No sleep (disabled)                                                                            |
| 1         | Pin hibernate                                                                                  |
| 2         | Pin doze                                                                                       |
| 3         | Reserved                                                                                       |
| 4         | Cyclic Sleep Remote                                                                            |
| 5         | Cyclic Sleep Remote with pin wakeup                                                            |
| 6         | Sleep Coordinator1                                                                             |
|           | <b>Note</b> For backwards compatibility with v1.x6 only. Otherwise, use the <b>CE</b> command. |

<sup>1</sup>The Sleep Coordinator option (**SM**=6) exists for backwards compatibility with firmware version 1.x06 only. In all other cases, use the **CE** command to enable a Coordinator.

0

# SO (Sleep Options)

Set or read the sleep mode options.

#### Parameter range

0 - 4

| Bit | Setting | Meaning                         | Description                                                                                                    |
|-----|---------|---------------------------------|----------------------------------------------------------------------------------------------------|
| 0   | 0       | Normal<br>operations            | A device configured for cyclic sleep polls for data on waking.                                                 |
|     | 1       | Disable wakeup<br>poll          | A device configured for cyclic sleep will not poll for data on waking.                                         |
| 1   | 0       | Normal operations               | A device configured in a sleep mode with ADC/DIO sampling enabled automatically performs a sampling on wakeup. |
|     | 1       | Suppress<br>sample on<br>wakeup | A device configured in a sleep mode with ADC/DIO sampling enabled will not automatically sample on wakeup.     |

#### Default

0

### ST (Time before Sleep)

Note This command applies to NonBeacon firmware.

Sets or reads the time period of inactivity (no serial or RF data is sent or received) before activating Sleep Mode.

The **ST** parameter is only valid for end devices configured with Cyclic Sleep settings (SM = 4 - 5).

Coordinator and End Device  $\ensuremath{\text{ST}}$  values must be equal.

The **GT** parameter value must always be less than the **ST** value. If **GT** > **ST**, the configuration renders the module unable to enter into command mode. If you modify the **ST** parameter, also modify the **GT** parameter accordingly.

#### Parameter range

1 - 0xFFFF (x 1 ms)

#### Default

0x1388 (5 seconds)

### SP (Cyclic Sleep Period)

Note This command applies to NonBeacon firmware.

Sets and reads the duration of time that a remote device sleeps. After the cyclic sleep period is over, the device wakes and checks for data. If data is not present, the device goes back to sleep. The maximum sleep period is 268 seconds (SP = 0x68B0).

The **SP** parameter is only valid if you configure the end device to operate in Cyclic Sleep (**SM** = 4-6). Coordinator and End Device **SP** values should always be equal.

To send direct messages on a coordinator, set SP = 0.

#### NonBeacon firmware

**End Device**: **SP** determines the sleep period for cyclic sleeping remotes. The maximum sleep period is 268 seconds (0x68B0).

**Coordinator**: If non-zero, **SP** determines the time to hold an indirect message before discarding it. A Coordinator discards indirect messages after a period of (2.5 \* **SP**).

#### **Parameter range**

0 - 0x68B0 (x 10 ms)

#### Default

0

### **DP** (Disassociated Cyclic Sleep Period)

Note This command applies to NonBeacon firmware.

Sets or reads the sleep period for cyclic sleeping remotes that are configured for Association but that are not associated to a Coordinator. For example, if a device is configured to associate and is configured as a Cyclic Sleep remote, but does not find a Coordinator, it sleeps for **DP** time before reattempting association.

The maximum sleep period is 268 seconds (0x68B0).

**DP** should be > 0 for NonBeacon systems.

**Note** Minimum firmware version required: 1.x80. Firmware versions are numbered in hexadecimal notation.

#### Parameter range

1 - 0x68B0 (x 10 ms)

#### Default

0x3E8 (10 seconds)

### Serial interfacing commands

### **BD** (Interface Data Rate)

Set or read the serial interface data rate for communication between the serial port of the device and the host. Modified interface data rates do not take effect until you issue a CN (Exit Command mode) command and the system returns the **OK** response.

The RF data rate is not affected by the **BD** parameter. If you set the interface data rate higher than the RF data rate, you may need to implement a flow control configuration.

To request non-standard baud rates with values above 0x80, use a terminal window. Read the **BD** register to find actual baud rate achieved.

#### Non-standard interface data rates

The firmware interprets any value above 0x07 as an actual baud rate. When the firmware cannot configure the exact rate specified, it configures the closest approximation to that rate. For example, to set a rate of 19200 b/s send the following command line: **ATBD4B00**.

**Note** When using XCTU, you can only set and read non-standard interface data rates using the XCTU **Terminal** tab. You cannot access non-standard rates through the **Modem Configuration** tab.

When you send the **BD** command with a non-standard interface data rate, the UART adjusts to accommodate the interface rate you request. In most cases, the clock resolution causes the stored **BD** parameter to vary from the sent parameter. Sending **ATBD** without an associated parameter value returns the value actually stored in the device's **BD** register.

| BD parameter sent (HEX) | Interface data rate (b/s) | BD parameter stored (HEX) |
|-------------------------|---------------------------|---------------------------|
| 0                       | 1200                      | 0                         |
| 4                       | 19,200                    | 4                         |
| 7                       | 115,200*                  | 7                         |
| 12C                     | 300                       | 12B                       |
| 1C200                   | 115,200                   | 1B207                     |

The following table provides the parameters sent versus the parameters stored.

\* The 115,200 baud rate setting is actually at 111,111 baud (-3.5% target UART speed).

#### Parameter range

0 - 7 (standard baud rates) 0x80 - 0x3D090 (non-standard baud rates up to 250 kb/s) Values from 0 to 7 are interpreted as follows:

| Parameter | Description |
|-----------|-------------|
| 0x0       | 1200 b/s    |
| 0x1       | 2400 b/s    |
| 0x2       | 4800 b/s    |
| 0x3       | 9600 b/s    |
| 0x4       | 19200 b/s   |
| 0x5       | 38400 b/s   |
| 0x6       | 57600 b/s   |
| 0x7       | 115200 b/s  |

0x03 (9600 b/s)

### **RO (Packetization Timeout)**

Set or read the number of character times of inter-character silence required before transmission. RF transmission starts when the device detects data in the **DI** (data in from host) buffer and **RO** character times of silence are detected on the UART receive lines (after receiving at least 1 byte). RF transmission also starts after 100 bytes (maximum packet size) are received in the **DI** buffer. Set **RO** to 0 to transmit characters as they arrive instead of buffering them into one RF packet.

#### Parameter range

```
0 - 0xFF (x character times)
```

#### Default

3

### **API Enable**

Disable or Enable API mode to operate using a frame-based API instead of using the default Transparent (UART) mode. For more information, see Operate in API mode.

**Note** Minimum firmware version required: 1.x80. Firmware versions are numbered in hexadecimal notation.

#### Parameter range

0 - 2

| Parameter | Description                                   |
|-----------|-----------------------------------------------|
| 0         | API disabled (operate in Transparent mode)    |
| 1         | API enabled                                   |
| 2         | API enabled (with escaped control characters) |

#### Default

0

### **NB (Parity)**

The device does not actually calculate and check the parity. It only interfaces with devices at the configured parity and stop bit settings.

#### Parameter range

0x00 - 0x04

#### Default

0x00

## PR (Pull-up/Down Resistor Enable)

The bit field that configures the internal pull-up resistor status for the I/O lines. **PR** and **PD** only affect lines that are configured as digital inputs or disabled.

The following table defines the bit-field map for **PR** and **PD** commands.

**Note** Minimum firmware version required: 1.x80. Firmware versions are numbered in hexadecimal notation.

| Bit | I/O line             |
|-----|----------------------|
| 0   | AD4/DIO4 (pin 11)    |
| 1   | AD3/DIO3 (pin 17)    |
| 2   | AD2/DIO2 (pin 18)    |
| 3   | AD1/DIO1 (pin 19)    |
| 4   | AD0/DIO0 (pin 20)    |
| 5   | RTS/DIO6 (pin 16)    |
| 6   | DI8/SLEEP_RQ (pin 9) |
| 7   | DIN/CONFIG (pin 3)   |

If you set a **PR** bit to 1, it enables the pull-up resistor. If you set a **PR** bit to 0, it specifies no internal pull-up.

#### **Parameter range**

0 - 0xFF

#### Default

0xFF

#### Example

Sending the command **ATPR 6F** turn bits 0, 1, 2, 3, 5 and 6 ON, and bits 4 and 7 OFF. The binary equivalent of **0x6F** is **01101111**. Bit 0 is the last digit in the bit field.

# I/O settings commands

The following AT commands are I/O settings commands.

### **D0 (DIO0 Configuration)**

Sets or reads the function of AD0/DIO0 (pin 20).

The options include analog-to-digital converter, digital input, and digital output.

**Note** Minimum firmware version required: 1.xA0. Firmware versions are numbered in hexadecimal notation.

#### Parameter range

#### 0 - 1

| Parameter | Description          |
|-----------|----------------------|
| 0         | Disabled             |
| 1         | N/A                  |
| 2         | ADC                  |
| 3         | Digital input        |
| 4         | Digital output, low  |
| 5         | Digital output, high |

#### Default

0

# **D1 (DIO1 Configuration)**

Set or read the function for the AD1/DIO1 configuration (pin 19). The options include analog-to-digital converter, digital input, and digital output.

#### Parameter range

0 - 1

| Parameter | Description          |
|-----------|----------------------|
| 0         | Disabled             |
| 1         | N/A                  |
| 2         | ADC                  |
| 3         | Digital input        |
| 4         | Digital output, low  |
| 5         | Digital output, high |
| 6         | PTI_EN               |

#### Default

0

# D2 (DIO2 Configuration)

# D2 (DIO2/AD2 Configuration)

Select or read the function for AD2/DIO2 (pin 18). The options include analog-to-digital converter, digital input, and digital output.

#### Parameter range

| Parameter | Description          |
|-----------|----------------------|
| 0         | Disabled             |
| 1         | N/A                  |
| 2         | ADC                  |
| 3         | Digital input        |
| 4         | Digital output, low  |
| 5         | Digital output, high |

#### Default

0

# **D3 (DIO3 Configuration)**

Select or read the function for AD3/ DIO3 (pin 17).

The options include analog-to-digital converter, Digital Input, and Digital Output.

**Note** Minimum firmware version required: 1.xA0. Firmware versions are numbered in hexadecimal notation.

#### Parameter range

0 - 1

| Parameter | Description          |
|-----------|----------------------|
| 0         | Disabled             |
| 1         | N/A                  |
| 2         | ADC                  |
| 3         | Digital input        |
| 4         | Digital output, low  |
| 5         | Digital output, high |

#### Default

0

### **D4 (DIO4 Configuration)**

Select or read the function for DIO4 (pin 11).

The options include analog-to-digital converter, digital input, and digital output.

**Note** Minimum firmware version required: 1.xA0. Firmware versions are numbered in hexadecimal notation.

#### Parameter range

0 - 1

| Parameter | Description          |
|-----------|----------------------|
| 0         | Disabled             |
| 1         | N/A                  |
| 2         | ADC                  |
| 3         | Digital input        |
| 4         | Digital output, low  |
| 5         | Digital output, high |

#### Default

0

# **D5 (DIO5 Configuration)**

Configure settings for the DIO5 line (pin 15) of the RF module.

The options include an Associate LED indicator (blinks when associated), analog-to-digital converter, and I/O line settings.

**Note** Minimum firmware version required: 1.x80. Firmware versions are numbered in hexadecimal notation.

#### **Parameter range**

0 - 1

| Parameter | Description                                      |
|-----------|--------------------------------------------------|
| 0         | Disabled                                         |
| 1         | Associate LED indicator - blinks when associated |
| 2         | ADC                                              |
| 3         | Digital input                                    |
| 4         | Digital output, default low                      |
| 5         | Digital output, default high                     |

#### Default

1

# D6 (DIO6 Configuration)

Sets or displays the DIO6/RTS pin configuration (pin 16).

The options include RTS flow control, analog-to-digital converter, and I/O line settings.

**Note** Minimum firmware version required: 1.x80. Firmware versions are numbered in hexadecimal notation.

#### **Parameter range**

0 - 1

| Parameter | Description          |
|-----------|----------------------|
| 0         | Disabled             |
| 1         | RTS flow control     |
| 2         | N/A                  |
| 3         | Digital input        |
| 4         | Digital output, low  |
| 5         | Digital output, high |

#### Default

0

### **D7 (DIO7 Configuration)**

Sets or displays the  $DIO7/\overline{CTS}$  pin configuration (pin 12).

The options include  $\overline{\text{CTS}}$  flow control, analog-to-digital converter, I/O line settings, and RS-485 TX Enable command (this output is 3 V CMOS level, and is useful in a 3 V CMOS to RS-485 conversion circuit)(DI8 configuration).

**Note** Minimum firmware version required: 1.x80. Firmware versions are numbered in hexadecimal notation.

#### **Parameter range**

0 - 1

| Parameter | Description               |
|-----------|---------------------------|
| 0         | Unmonitored digital input |
| 1         | CTS flow control          |
| 3         | Digital input             |
| 4         | Digital output, low       |
| 5         | Digital output, high      |

| Parameter | Description                    |
|-----------|--------------------------------|
| 6         | RS-485 Tx enable, low Tx       |
| 7         | RS-485 Tx enable high, high Tx |

Default

0x1

# D8 (DIO8 Configuration)

Set or read options for the DIO8 pin (pin 4).

This command enables you to configure the pin to function as a digital input. This line is also used with Pin Sleep.

### Parameter range

0 - 1

| Parameter | Description   |
|-----------|---------------|
| 0         | Disabled      |
| 1         | N/A           |
| 2         | N/A           |
| 3         | Digital input |
| 4         | N/A           |
| 5         | N/A           |

### Default

0

### IU (I/O Output Enable)

The **IU** command disables or enables I/O UART output. When enabled (**IU** = 1), received I/O line data packets are sent out the UART. The data is sent using an API frame regardless of the current **AP** parameter value.

**Note** Minimum firmware version required: 1.xA0. Firmware versions are numbered in hexadecimal notation.

### Parameter range

0 - 1 0, 1

| Parameter | Description |
|-----------|-------------|
| 0         | Disabled    |
| 1         | Enabled     |

#### Default

1

### IT (Samples before TX)

Sets or reads the number of samples to collect before transmitting data. The maximum number of samples is dependent on the number of enabled I/O lines and the maximum payload available.

If **IT** is set to a number too big to fit in the maximum payload, it is reduced such that it will fit in a single frame. No more than 44 samples can fit in a single frame or **IT**=0x2C.

One ADC sample is considered complete when all enabled ADC channels have been read. The device can buffer up to 88 bytes of sample data. Since the module uses a 10-bit A/D converter, each sample uses two bytes.

When Sleep Modes are enabled and IR (Sample Rate) is set, the device remains awake until IT samples have been collected.

**Note** Minimum firmware version required: 1.xA0. Firmware versions are numbered in hexadecimal notation.

Parameter range

1 - 0xFF

#### Default

1

### IS (Force Sample)

Force a read of all enabled inputs (DI or ADC). The command returns data through the UART. If no inputs are defined (DI or ADC), the command returns and error.

**Note** Minimum firmware version required: 1.xA0. Firmware versions are numbered in hexadecimal notation.

When operating in Transparent mode (AP = 0), the data is returned in the following format:

All bytes are converted to ASCII:

number of samples<CR>

channel mask<CR>

DIO data<CR> (If DIO lines are enabled)

ADC channel Data<CR> (This will repeat for every enabled ADC channel)

<CR> (end of data noted by extra <CR>)

When operating in API mode (**AP** = 1), the command immediately returns an **OK** response. The data follows in the normal API format for DIO data.

#### Parameter range

N/A

### Default

N/A

### I/O (Digital Output Level)

Sets digital output levels. This allows DIO lines setup as outputs to be changed through Command mode.

**Note** Minimum firmware version required: 1.xA0. Firmware versions are numbered in hexadecimal notation.

#### Parameter range

8-bit bit map; each bit represents the level of an I/O line set up as an output

#### Default

N/A

### IC (DIO Change Detect)

Set or read the digital I/O pins to monitor for changes in the I/O state.

Each bit enables monitoring of DIO0 - DIO7 for changes. If detected, data is transmitted with DIO data only. Any samples queued waiting for transmission is sent first.

See ADC and Digital I/O line support for more information about the IC command.

**Note** Minimum firmware version required: 1.xA0. Firmware versions are numbered in hexadecimal notation.

#### Parameter range

0 - 0xFF (bit field) 0 - 0xFFFF

#### Default

0 (disabled)

### IR (Sample Rate)

Set or read the I/O sample rate to enable periodic sampling. When set, this parameter samples all enabled DIO/ADC lines at a specified interval.

This command allows periodic reads of the ADC and DIO lines in a non-Sleep Mode setup. We do not recommend a sample rate that requires transmissions at a rate greater than once every 20 ms. Example: When IR = 0x14, the sample rate is 20 ms (or 50 Hz).

**Note** Minimum firmware version required: 1.xA0. Firmware versions are numbered in hexadecimal notation.

If you set the I/O sample rate to greater than 0, the device samples and transmits all enabled digital I/O and analog inputs every **IR** milliseconds. I/O Samples transmit to the address specified by **DT**.

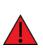

**WARNING!** If you set **IR** to 1 or 2, the device will not keep up and many samples will be lost.

#### **Parameter range**

0 - 0xFFFF (x 1 ms)

#### Default

0

### IA (I/O Input Address)

Sets or reads addresses of module to which outputs are bound. Setting all bytes to 0xFF will not allow any received I/O packet to change outputs. Setting the address to 0xFFFF allows any received I/O packet to change outputs.

You can use the IA command to set or read both 16 and 64-bit addresses.

**Note** Minimum firmware version required: 1.xA0. Firmware versions are numbered in hexadecimal notation.

#### Parameter range

0 - 0xFFFFFFFFFFFFFFFF

#### Default

0xFFFFFFFFFFFFFFFF

### **T0 (D0 Output Timeout)**

Sets or reads output timeout values for lines that correspond with the D0 parameter. When the output is set (due to I/O line passing) to a non-default level, a timer starts that sets the output to its default level when it expires. The timer resets when a valid I/O packet is received.

The **Tn** parameter defines the permissible amount of time to stay in a non-default (active) state. If **Tn** = 0, Output Timeout is disabled (output levels are held indefinitely).

**Note** Minimum firmware version required: 1.xA0. Firmware versions are numbered in hexadecimal notation.

#### **Parameter range**

0 - 0xFF (x 100 ms)

#### Default

0xFF

### T1 (D1 Output Timeout)

Sets or reads output timeout values for lines that correspond with the D1 parameter. When the output is set (due to I/O line passing) to a non-default level, a timer starts that sets the output to its default level when it expires. The timer resets when a valid I/O packet is received.

The **Tn** parameter defines the permissible amount of time to stay in a non-default (active) state. If **Tn** = 0, Output Timeout is disabled (output levels are held indefinitely).

**Note** Minimum firmware version required: 1.xA0. Firmware versions are numbered in hexadecimal notation.

#### **Parameter range**

0 - 0xFF (x 100 ms)

#### Default

0xFF

### T2 (D2 Output Timeout)

Sets or reads output timeout values for lines that correspond with the D2 parameter. When the output is set (due to I/O line passing) to a non-default level, a timer starts that sets the output to its default level when it expires. The timer resets when a valid I/O packet is received.

The **Tn** parameter defines the permissible amount of time to stay in a non-default (active) state. If **Tn** = 0, Output Timeout is disabled (output levels are held indefinitely).

**Note** Minimum firmware version required: 1.xA0. Firmware versions are numbered in hexadecimal notation.

#### **Parameter range**

0 - 0xFF (x 100 ms)

#### Default

0xFF

### T3 (D3 Output Timeout)

Sets or reads output timeout values for lines that correspond with the D3 parameter. When the output is set (due to I/O line passing) to a non-default level, a timer starts that sets the output to its default level when it expires. The timer resets when a valid I/O packet is received.

The **Tn** parameter defines the permissible amount of time to stay in a non-default (active) state. If **Tn** = 0, Output Timeout is disabled (output levels are held indefinitely).

**Note** Minimum firmware version required: 1.xA0. Firmware versions are numbered in hexadecimal notation.

#### **Parameter range**

0 - 0xFF (x 100 ms)

#### Default

0xFF

### T4 (D4 Output Timeout)

Sets or reads output timeout values for lines that correspond with the D4 parameter. When the output is set (due to I/O line passing) to a non-default level, a timer starts that sets the output to its

default level when it expires. The timer resets when a valid I/O packet is received.

The **Tn** parameter defines the permissible amount of time to stay in a non-default (active) state. If **Tn** = 0, Output Timeout is disabled (output levels are held indefinitely).

**Note** Minimum firmware version required: 1.xA0. Firmware versions are numbered in hexadecimal notation.

#### **Parameter range**

0 - 0xFF (x 100 ms)

#### Default

0xFF

### T5 (D5 Output Timeout)

Sets or reads output timeout values for lines that correspond with the D5 parameter. When the output is set (due to I/O line passing) to a non-default level, a timer starts that sets the output to its default level when it expires. The timer resets when a valid I/O packet is received.

The **Tn** parameter defines the permissible amount of time to stay in a non-default (active) state. If **Tn** = 0, Output Timeout is disabled (output levels are held indefinitely).

**Note** Minimum firmware version required: 1.xA0. Firmware versions are numbered in hexadecimal notation.

#### **Parameter range**

0 - 0xFF (x 100 ms)

#### Default

0xFF

### T6 (D6 Output Timeout)

Sets or reads output timeout values for lines that correspond with the D6 parameter. When the output is set (due to I/O line passing) to a non-default level, a timer starts that sets the output to its default level when it expires. The timer resets when a valid I/O packet is received.

The **Tn** parameter defines the permissible amount of time to stay in a non-default (active) state. If **Tn** = 0, Output Timeout is disabled (output levels are held indefinitely).

**Note** Minimum firmware version required: 1.xA0. Firmware versions are numbered in hexadecimal notation.

#### **Parameter range**

0 - 0xFF (x 100 ms)

#### Default

0xFF

# T7 (D7 Output Timeout)

Sets or reads output timeout values for lines that correspond with the D7 parameter. When the output is set (due to I/O line passing) to a non-default level, a timer starts that sets the output to its default level when it expires. The timer resets when a valid I/O packet is received.

The **Tn** parameter defines the permissible amount of time to stay in a non-default (active) state. If **Tn** = 0, Output Timeout is disabled (output levels are held indefinitely).

**Note** Minimum firmware version required: 1.xA0. Firmware versions are numbered in hexadecimal notation.

#### Parameter range

0 - 0xFF (x 100 ms)

#### Default

0xFF

### **P0 (PWM0 Configuration)**

Select or read the function for PWM0.

This command enables the option of translating incoming data to a PWM so that the output can be translated back into analog form.

If the **IA** (I/O Input Address) parameter is correctly set and **PO** is configured as PWM0 output, incoming AD0 samples automatically modify the PWM0 value.

#### Parameter range

0 - 2

| Parameter | Description |
|-----------|-------------|
| 0         | Disabled    |
| 1         | RSSI        |
| 2         | PWM0 output |

### Default

1

### P1 (PWM1 Configuration)

The DIO11/PWM1 pin configuration (pin 7).

Select or read the function for PWM1. This command enables the option of translating incoming data to a PWM so that the output can be translated back into analog form.

If **IA** (I/O Input Address) is correctly set and **P1** is configured as PWM1 output, incoming AD1 samples automatically modify the PWM1 value.

**Note** Minimum firmware version required: 1.xA0. Firmware versions are numbered in hexadecimal notation.

### Parameter range

0,2

| Parameter | Description |
|-----------|-------------|
| 0         | Disabled    |
| 1         | N/A         |
| 2         | PWM1 output |

### Default

0

### M0 (PWM0 Output Level)

Sets or reads output level of the PWM0 line (pin 6).

Before setting the line as an output:

- 1. Enable PWM0 output (**P0** = **2**).
- 2. Apply settings (use **CN** or **AC**).

The PWM period is 64  $\mu$ s and there are 0x03FF (1023 decimal) steps within this period. When **M0** = **0** (0% PWM), 0x01FF (50% PWM), 0x03FF (100% PWM), and so forth.

**Note** Minimum firmware version required: 1.xA0. Firmware versions are numbered in hexadecimal notation.

#### Parameter range

0 - 0x3FF

### Default

0

### M1 (PWM1 Output Level)

Sets or reads the PWM1 output level (pin 7).

Before setting the line as an output:

- 1. Enable PWM1 output (**P1** = **2**).
- 2. Apply settings (use **CN** or **AC**)

**Note** Minimum firmware version required: 1.xA0. Firmware versions are numbered in hexadecimal notation.

#### **Parameter range**

0 - 0x3FF

#### Default

0

### PT (PWM Output Timeout)

Sets or reads the output timeout value for both PWM outputs. When PWM is set to a non-zero value (due to I/O line passing), a timer is starts that sets the PWM output to zero when it expires. The timer resets when it receives a valid I/O packet.

**Note** Minimum firmware version required: 1.xA0. Firmware versions are numbered in hexadecimal notation.

#### **Parameter range**

0 - 0xFF (x 100 ms)

#### Default

0xFF

### **RP (RSSI PWM Timer)**

The following table shows dB levels above sensitivity and PWM values. The total time period of the PWM output is 8.32 ms. PWM output consists of 40 steps, so the minimum step size is 0.208 ms.

Enables a pulse-width modulated (PWM) output on the RF device. We calibrate the pin to show the difference between received signal strength and the sensitivity level of the device. PWM pulses vary from 24 to 100 percent. Zero percent means PWM output is inactive. One to 24% percent means the received RF signal is at or below the published sensitivity level of the module.

The following table shows dB levels above sensitivity and PWM values. The total time period of the PWM output is 64  $\mu$ s. PWM output consists of 445 steps, so the minimum step size is 144 ms.

| dB above sensitivity | PWM percentage (high period / total period) |
|----------------------|---------------------------------------------|
| 10                   | 41%                                         |
| 20                   | 58%                                         |
| 30                   | 75%                                         |

A non-zero value defines the time that PWM output is active with the RSSI value of the last RF packet the device receives. After the set time when the device has not received RF packets, it sets the PWM output low (0 percent PWM) until the device receives another RF packet. It also sets PWM output low at power-up. A parameter value of 0xFF permanently enables PWM output and always reflects the value of the last received RF packet.

#### Parameter range

0 - 0xFF [x 100 ms]

#### Default

0x28 (4 seconds)

# **Diagnostic commands**

### **VR (Firmware Version)**

Reads the firmware version on a device.

Firmware version numbers have four significant digits. The reported number shows three or four numbers in hexadecimal notation. A version is reported as **ABCD**. Digits ABC are the main release number and D is the revision number from the main release. **D** is not required and if it is not present, a zero is assumed for **D**. **B** is a variant designator.

The following variants exist:

- 0 = Non-Beacon Enabled 802.15.4 Code
- 1 = Beacon Enabled 802.15.4 Code

#### Parameter range

0 - 0xFFFF [read-only]

#### Default

Set in the factory

### VL (Version Long)

Shows detailed version information including the application build date, MAC, PHY, and bootloader versions. The **VL** command has been deprecated in version 10C9. It is not supported in firmware versions after 10C8.

**Note** Minimum firmware version required: 1.xA0. Firmware versions are numbered in hexadecimal notation.

#### Parameter range

N/A

### Default

N/A

### HV (Hardware Version)

Display the hardware version number of the device.

**Note** Minimum firmware version required: 1.x80. Firmware versions are numbered in hexadecimal notation.

#### Parameter range

0 - 0xFFFF [read-only]

#### Default

Set in firmware

### **DB** (Last Packet RSSI)

The command measures RSSI in -dBm of last good packet received. The command reports the absolute value. For example: If 0x58 = -88 dBm, the reported value is accurate between -40 dBm and RX sensitivity. If no packets have been received since last reset, power cycle or sleep event, the command reports **0**.

#### Parameter range

0x17 - 0x5C (XBee) [read-only]

0x24 - 0x64 (XBee-PRO) [read-only]

#### Default

N/A

### **EC (CCA Failures)**

Resets or reads the count of Clear Channel Assessment (CCA) failures. This register increments when the device does not transmit a packet because it detected energy above the CCA threshold level set with **CA** command. This count saturates at its maximum value. Set the count to zero to reset the count.

**Note** Minimum firmware version required: 1.x80. Firmware versions are numbered in hexadecimal notation.

#### Parameter range

0 - 0xFFFF

#### Default

N/A

### **EA (ACK Failures)**

Resets or reads the count of acknowledgment failures. This register increments when the device expires the retries without receiving an ACK on a packet transmission. This count saturates at its maximum value. Set the count to zero to reset the count.

**Note** Minimum firmware version required: 1.x80. Firmware versions are numbered in hexadecimal notation.

#### Parameter range

0 - 0xFFFF

#### Default

N/A

### ED (Energy Scan)

Starts an energy detect scan. This parameter command the length of scan on each channel. The command returns the maximal energy on each channel and a carriage return follows each value. An additional carriage return is sent at the end of the command. The values returned represent the detected energy level in units of -dBm.

The actual scan time on each channel is measured as:

Time = [(2 ^ED) \* 15.36] ms.

The total scan time is this time multiplied by the number of channels to be scanned. For more information, see the **SD** (Scan Duration) command.

**Note** Minimum firmware version required: 1.x80. Firmware versions are numbered in hexadecimal notation.

#### Parameter range

0 - 6

### Default

N/A

### **Command mode options**

The following commands are Command mode option commands.

### **CT (Command Mode Timeout)**

Sets or reads the Command mode timeout parameter. If a device does not receive any valid commands within this time period, it returns to Idle mode from Command mode.

Use the CN (Exit Command Mode) command to exit Command Mode manually.

#### Parameter range

2 - 0xFFFF (x 100 ms)

#### Default

0x64 (10 seconds)

### **CN (Exit Command mode)**

Immediately exits Command Mode and applies pending changes.

#### Parameter range

N/A

### Default

N/A

### AC (Apply Changes)

Apply changes to queued parameter values and re-initialize the device.

Applying changes means that the device is re-initialized based on changes made to its parameter values. Once changes are applied, the device immediately operates according to the new parameter values.

This behavior is in contrast to issuing the **WR** (Write) command. The **WR** command saves parameter values to non-volatile memory, but the device still operates according to previously saved values until the device is rebooted or the **CN** (Exit Command Mode) is issued. For more information, see AT Command - Queue Parameter Value frame - 0x09.

**Note** Minimum firmware version required: 1.xA0. Firmware versions are numbered in hexadecimal notation.

#### **Parameter range**

N/A

#### Default

N/A

### **GT (Guard Times)**

Set the required period of silence before and after the command sequence characters of the Command mode sequence (**GT** + **CC** + **GT**). The period of silence prevents inadvertently entering Command mode.

See Command mode options for more information about AT Command mode.

#### Parameter range

0x2 - 0xCE4 (x 1 ms)

#### Default

0x3E8 (one second)

### **CC (Command Sequence Character)**

Sets or reads the ASCII character value the device uses between Guard Times of the Command mode sequence (**GT** + **CC** + **GT**). The Command mode sequence enters the device into Command mode so the device recognizes data entering from the host as commands instead of payload.

For more information about Command mode sequence, see Command mode options.

#### **Parameter range**

0 - 0xFF

#### Default

0x2B (the ASCII plus character: +)

# **API operation**

By default, XBee/XBee-PRO RF Modules act as a serial line replacement (Transparent Operation). All UART data received through the DI pin is queued up for RF transmission. When the module receives an RF packet, it sends the data out the DO pin with no additional information.

The following behaviors are Inherent to Transparent Operation:

- If device parameter registers need to be set or queried, transitioning the module into Command Mode requires a special operation.
- In point-to-multipoint systems, the application must send extra information so the receiving devices can distinguish between data coming from different remotes.

The Application Programming Interface (API) operations are available as an alternative to the default Transparent Operation. API operation requires communication with the device through a structured interface where data is communicated in frames in a defined order. The API specifies how commands, command responses, and status messages are sent and received from the device using a UART data frame.

| API frame specifications       |  |
|--------------------------------|--|
| Calculate and verify checksums |  |
| API types                      |  |

# **API frame specifications**

The firmware supports two API operating modes: without escaped characters and with escaped characters. Use the **AP** command to enable either mode. To configure a device to one of these modes, set the following **AP** parameter values:

| AP command setting    | Description                                                                                                   |  |
|-----------------------|----------------------------------------------------------------------------------------------------|--|
| <b>AP</b> = 0         | Transparent operating mode, UART serial line replacement with API modes disabled. This is the default option. |  |
| AP = 1 API operation. |                                                                                                    |  |
| <b>AP</b> = 2         | API operation with escaped characters (only possible on UART).                                                |  |

The API data frame structure differs depending on what mode you choose.

The firmware silently discards any data it receives prior to the start delimiter. If the device does not receive the frame correctly or if the checksum fails, the device discards the frame.

### API operation (AP parameter = 1)

We recommend this API mode for most applications. The following table shows the data frame structure when you enable this mode:

| Frame fields    | Byte  | Description                                   |
|-----------------|-------|-----------------------------------------------|
| Start delimiter | 1     | 0x7E                                          |
| Length          | 2 - 3 | Most Significant Byte, Least Significant Byte |
| Frame data      | 4 - n | API-specific structure                        |
| Checksum        | n+1   | 1 byte                                        |

### API operation-with escaped characters (AP parameter = 2)

Set API to 2 to allow escaped control characters in the API frame. Due to its increased complexity, we only recommend this API mode in specific circumstances. API 2 may help improve reliability if the serial interface to the device is unstable or malformed frames are frequently being generated.

When operating in API 2, if an unescaped 0x7E byte is observed, it is treated as the start of a new API frame and all data received prior to this delimiter is silently discarded. For more information on using this API mode, refer to the following knowledge base article:

http://knowledge.digi.com/articles/Knowledge\_Base\_Article/Escaped-Characters-and-API-Mode-2 The following table shows the structure of an API frame with escaped characters:

| Frame fields    | Byte | Description |
|-----------------|------|-------------|
| Start delimiter | 1    | 0x7E        |

| Frame fields | Byte  | Description                                   |                              |
|--------------|-------|-----------------------------------------------|------------------------------|
| Length       | 2 - 3 | Most Significant Byte, Least Significant Byte | Characters escaped if needed |
| Frame data   | 4 - n | API-specific structure                        |                              |
| Checksum     | n + 1 | 1 byte                                        | -                            |

### Escape characters

When sending or receiving a UART data frame, you must escape (flag) specific data values so they do not interfere with the data frame sequencing. To escape an interfering data byte, insert 0x7D and follow it with the byte to be escaped XOR'd with 0x20. If not escaped, 0x11 and 0x13 are sent as is.

Data bytes that need to be escaped:

- 0x7E Frame delimiter
- 0x7D Escape
- 0x11 XON
- 0x13 XOFF

**Example** - Raw UART data frame (before escaping interfering bytes): 0x7E 0x00 0x02 0x23 0x11 0xCB 0x11 needs to be escaped which results in the following frame: 0x7E 0x00 0x02 0x23 0x7D 0x31 0xCB

**Note** In the previous example, the length of the raw data (excluding the checksum) is 0x0002 and the checksum of the non-escaped data (excluding frame delimiter and length) is calculated as: 0xFF - (0x23 + 0x11) = (0xFF - 0x34) = 0xCB.

### **Calculate and verify checksums**

To calculate the checksum of an API frame:

- 1. Add all bytes of the packet, except the start delimiter 0x7E and the length (the second and third bytes).
- 2. Keep only the lowest 8 bits from the result.
- 3. Subtract this quantity from 0xFF.

To verify the checksum of an API frame:

- 1. Add all bytes including the checksum; do not include the delimiter and length.
- 2. If the checksum is correct, the last two digits on the far right of the sum equal 0xFF.

### Example

Consider the following sample data packet: 7E 00 0A 01 01 50 01 00 48 65 6C 6C 6F B8

| Byte(s) | Description     |
|---------|-----------------|
| 7E      | Start delimeter |
| 00 0A   | Length bytes    |

| Byte(s)        | Description             |
|----------------|-------------------------|
| 01             | API identifier          |
| 01             | API frame ID            |
| 50 01          | Destination address low |
| 00             | Option byte             |
| 48 65 6C 6C 6F | Data packet             |
| B8             | Checksum                |

To calculate the check sum you add all bytes of the packet, excluding the frame delimiter **7E** and the length (the second and third bytes).

#### 7E 00 0A 01 01 50 01 00 48 65 6C 6C 6F B8

Add these hex bytes:

01 + 01 + 50 + 01 + 00 + 48 + 65 + 6C + 6C + 6F = 247

Now take the result of 0x247 and keep only the lowest 8 bits which in this example is 0x47 (the two far right digits). Subtract 0x47 from 0xFF and you get 0xB8 (0xFF - 0x47 = 0xB8). 0xB8 is the checksum for this data packet.

If an API data packet is composed with an incorrect checksum, the XBee/XBee-PRO S1 802.15.4 (Legacy) will consider the packet invalid and will ignore the data.

To verify the check sum of an API packet add all bytes including the checksum (do not include the delimiter and length) and if correct, the last two far right digits of the sum will equal FF.

01 + 01 + 50 + 01 + 00 + 48 + 65 + 6C + 6C + 6F + B8 = 2FF

### **API types**

This field contains the information that a device receives or transmits. The structure of frame data depends on the purpose of the API frame:

| Sta | Start |     | Frame data |                |   |      |       |       |       |      |   |                |
|-----|-------|-----|------------|----------------|---|------|-------|-------|-------|------|---|----------------|
|     | niter | Len | gth        | API identifier |   | Iden | tifie | r-spe | cific | Data |   | Checksum       |
| -   | 1     | 2   | 3          | 4              | 5 | 6    | 7     | 8     | 9     |      | n | n+1            |
| 0x  | 7E    | MSB | LSB        | cmdID          |   |      | cr    | ndDa  | ta    |      |   | Single<br>byte |

The cmdID frame (API-identifier) indicates which API messages contains the cmdData frame (Identifier-specific data). The device sends multi-byte values big endian format.

### Modem Status frame - 0x8A

### Description

Devices send the status messages in this frame in response to specific conditions.

### Format

The following table provides the contents of the frame. For details on frame structure, see API frame specifications.

| Frame data fields | Offset | Description                                                                                                    |
|-------------------|--------|----------------------------------------------------------------------------------------------------|
| Frame type        | 3      | 0x8A                                                                                                    |
| Status            | 5      | 0 = Hardware reset<br>1 = Watchdog timer reset<br>2 = Associated<br>3 = Disassociated<br>4 = Synchronization lost (Beacon-enabled only)<br>5 = Coordinator realignment<br>6 = Coordinator started |

### AT Command Frame - 0x08

### Description

Use this frame to query or set device parameters on the local device. This API command applies changes after running the command. This includes any register set with AT Command - Queue Parameter Value frame - 0x09.

### Format

The following table provides the contents of the frame. For details on frame structure, see API frame specifications.

| Frame<br>data<br>fields | Offset | Description                                                                                                    |
|-------------------------|--------|----------------------------------------------------------------------------------------------------|
| Frame<br>type           | 4      | 0x08                                                                                                    |
| Frame ID                | 5      | Identifies the UART data frame for the host to correlate with a subsequent ACK (0x88). If set to <b>0</b> , the device does not send a response. |
| AT<br>command           | 6-7    | Command name: two ASCII characters that identify the AT command.                                                                                 |
| Parameter<br>value      | 8-n    | If present, indicates the requested parameter value to set the given register.<br>If no characters are present, it queries the register.         |

### Example

The following example illustrates an AT Command frame when you modify the device's **DL** parameter value.

| Frame data fields | Offset | Example    |
|-------------------|--------|------------|
| Start delimiter   | 0      | 0x7E       |
| Length            | MSB 1  | 0x00       |
|                   | LSB 2  | 0x08       |
| Frame type        | 3      | 0x08       |
| Frame ID          | 4      | 0x4D (M)1  |
| AT command        | 5      | 0x44 (D)   |
|                   | 6      | 0x4C (L)   |
| Parameter value   | 7-10   | 0x00000FFF |
| Checksum          | 11     | 0x0C       |

### AT Command - Queue Parameter Value frame - 0x09

### Description

This frame allows you to query or set device parameters. In contrast to the AT Command (0x08) frame, this frame queues new parameter values and does not apply them until you issue either:

- The **AT** Command (0x08) frame (for API type)
- The AC command

The device returns register queries immediately and not does not queue them.

### AT Command Response frame - 0x88

### Description

A device sends this frame in response to an AT Command message. Some commands send back multiple frames (for example, the **ND** (Node Discover) and **AS** (Active Scan) commands). These commands end by sending a frame with a status of ATCMD\_OK and no cmdData.

### Format

The following table provides the contents of the frame. For details on frame structure, see API frame specifications.

| Frame data<br>fields | Offset | Description                                                                                         |
|----------------------|--------|----------------------------------------------------------------------------------------------------|
| Frame type           | 4      | 0x88                                                                                                |
| Frame ID             | 5      | Identifies the data frame being reported. If set to <b>0</b> , the device does not send a response. |

<sup>&</sup>lt;sup>1</sup>M was arbitrarily selected.

| Frame data<br>fields | Offset | Description                                                         |
|----------------------|--------|---------------------------------------------------------------------|
| AT command           | 6-7    | Command name: two ASCII characters that identify the AT command.    |
| Status               | 8      | 0 = OK<br>1 = ERROR<br>2 = Invalid command<br>3 = Invalid parameter |
| Command data         | 9-n    | The register data in hexadecimal format.                            |

### Remote AT Command Request frame - 0x17

### Description

Used to query or set device parameters on a remote device.

### Format

The following table provides the contents of the frame. For details on frame structure, see API frame specifications.

| Frame data<br>fields             | Offset | Description                                                                                                    |
|----------------------------------|--------|----------------------------------------------------------------------------------------------------|
| Frame type                       | 4      | 0x17                                                                                                    |
| Frame ID                         | 5      | Identifies the UART data frame for the host to correlate with a subsequent ACK. If set to <b>0</b> , the device does not send a response.                                                                                                    |
| 64-bit<br>destination<br>address | 6-13   | MSB first, LSB last. Set to the 64-bit address of the destination device.<br>Broadcast = 0x00000000000FFFF.<br>If the 16-bit parameter has a different value from 0xFFFE the device uses<br>the 64-bit address is used. Otherwise, it uses the 16-bit address. |
| 16-bit<br>destination<br>address | 14-15  | Set to 0xFFFE if the 64-bit address is being used.                                                                                                    |
| Remote<br>command<br>options     | 16     | 0x02 = Apply changes on remote. If you do not set this, you must send the <b>AC</b> command for changes to take effect. Set all other bits to 0.                                                                                                    |
| AT command                       | 17-18  | The name of the command. Two ASCII characters identify the command.                                                                                                    |
| Command<br>data                  | 19-n   | If present, indicates the parameter value you request for a given register.<br>If no characters are present, it queries the register.                                                                                                    |

### **Remote Command Response frame - 0x97**

### Description

If a device receives this frame in response to a Remote Command Request (0x17) frame, the device sends an AT Command Response (0x97) frame out the serial interface.

Some commands, such as the **ND** command, may send back multiple frames.

### Format

The following table provides the contents of the frame. For details on frame structure, see API frame specifications.

| Frame data fields                 | Offset | Description                                                                                             |
|-----------------------------------|--------|----------------------------------------------------------------------------------------------------|
| Frame type                        | 4      | 0x97                                                                                                    |
| Frame ID                          | 5      | Identifies the UART data frame being reported. This is the same value that is passed in to the request. |
| 64-bit source<br>(remote) address | 6-13   | The 64-bit address of the remote device returning this response.                                        |
| 16-bit source<br>(remote) address | 14-15  |                                                                                                    |
| AT Command                        | 16-17  | The name of the command. Two ASCII characters identify the AT command.                                  |
| Status                            | 18     | 0 = OK<br>1 = ERROR<br>2 = Invalid Command<br>3 = Invalid Parameter                                     |
| Command data                      | 19-n   | The value of the requested register.                                                                    |

### TX Request: 64-bit address frame - 0x00

### Description

This frame causes the device to send payload data as an RF packet.

### Format

The following table provides the contents of the frame. For details on frame structure, see API frame specifications.

| Frame data<br>fields   | Offset | Description                                                                                                    |
|------------------------|--------|----------------------------------------------------------------------------------------------------|
| Frame type             | 4      | 0x00                                                                                                    |
| Frame ID               | 5      | Identifies the UART data frame for the host to correlate with a subsequent ACK. If set to <b>0</b> , the device does not send a response. |
| Destination<br>address | 6-13   | MSB, first, and LSB last.<br>Broadcast = 0x00000000000FFFF                                                                                |
| Options                | 14     | 0x01 = Disable ACK<br>0x04 = Send packet with Broadcast PAN ID<br>All other bits must be set to <b>0</b> .                                |
| RF data                | 15-n   | Up to 100 bytes per packet.                                                                                                    |

### TX Request: 16-bit address - 0x01

### Description

A TX Request message causes the device to transmit data as an RF Packet.

### Format

The following table provides the contents of the frame. For details on frame structure, see API frame specifications.

| Frame data<br>fields             | Offset | Description                                                                                                    |
|----------------------------------|--------|----------------------------------------------------------------------------------------------------|
| Frame type                       | 4      | 0x01                                                                                                    |
| Frame ID                         | 5      | Identifies the UART data frame for the host to correlate with a subsequent ACK (0x89). If set to $0$ , the device does not send a response. |
| 16-bit<br>destination<br>address | 6-7    | MSB first, LSB last. Broadcast = 0xFFFF.                                                                                                    |
| Options                          | 8      | 0x01 = Disable ACK.<br>0x04 = Send packet with Broadcast PAN ID.<br>Set all other bits to 0.                                                |
| RF data                          | 9-n    | Up to 100 bytes per packet.                                                                                                    |

### TX Status frame - 0x89

### Description

When a TX Request is complete, the device sends a TX Status frame. This message indicates if the packet transmitted successfully or if there was a failure.

### Format

The following table provides the contents of the frame. For details on frame structure, see API frame specifications.

| Frame data fields | Offset | Description                                                         |
|-------------------|--------|---------------------------------------------------------------------|
| Frame type        | 4      | 0x89                                                                |
| Frame ID          | 5      | Identifies the UART data frame being reported.                      |
| Status            | 6      | 0 = success<br>1 = no ACK received<br>2 = CCA failure<br>3 = purged |

#### Notes:

- STATUS = 1 occurs when all retries are expired and no ACK is received.
- If transmitter broadcasts (destination address = 0x0000000000FFFF), only STATUS = 0 or 2 is returned.
- STATUS = 3 occurs when Coordinator times out of an indirect transmission. Timeout is defined as (2.5 x SP (Cyclic Sleep Period) parameter value).

### RX (Receive) packet: 64-bit address frame - 0x80

### Description

When a device receives an RF data packet, it sends this frame out the UART.

### Format

The following table provides the contents of the frame. For details on frame structure, see API frame specifications.

| Frame<br>data<br>fields | Offset | Description                                                                                                    |
|-------------------------|--------|----------------------------------------------------------------------------------------------------|
| Frame<br>type           | 4      | 0x80                                                                                                    |
| Source<br>address       | 5-12   | MSB first, LSB last.                                                                                                    |
| RSSI                    | 13     | Received Signal Strength Indicator. The Hexadecimal equivalent of (-dBm) value.<br>For example if RX signal strength is -40 dBm, then 0x28 (40 decimal) is returned. |
| Options                 | 14     | Bit field:<br>bit 0: Reserved<br>bit 1: Address broadcast<br>bit 2: PAN broadcast<br>bits 3-7: Reserved                                                              |
| RF data                 | 15-n   | Up to 100 bytes per packet.                                                                                                    |

### RX (Receive) packet 16-bit address frame - 0x81

### Description

When a device receives an RF data packet, it sends this frame out the UART.

### Format

The following table provides the contents of the frame. For details on frame structure, see API frame specifications.

| Frame<br>data<br>fields | Offset | Description                                                                                                    |
|-------------------------|--------|----------------------------------------------------------------------------------------------------|
| Frame<br>type           | 4      | 0x81                                                                                                    |
| Source<br>address       | 5-6    | MSB first, LSB last.                                                                                                    |
| RSSI                    | 7      | Received Signal Strength Indicator. The Hexadecimal equivalent of (-dBm) value.<br>For example if RX signal strength is -40 dBm, then 0x28 (40 decimal) is returned. |
| Options                 | 8      | Bit field:<br>bit 0: Reserved<br>bit 1: Address broadcast<br>bit 2: PAN broadcast<br>bits 3-7: Reserved                                                              |
| RF data                 | 9-n    | Up to 100 bytes per packet.                                                                                                    |

### RX (Receive) Packet: 64-bit address IO frame- 0x82

### Description

When the device receives an I/O sample from a remote device configured to use 64-bit addressing, the I/O data is sent out the UART using this frame type

### Format

The following table provides the contents of the frame. For details on frame structure, see API frame specifications.

| Frame<br>data<br>fields | Offset | Description                                                                                                    |
|-------------------------|--------|----------------------------------------------------------------------------------------------------|
| Frame<br>type           | 4      | 0x82                                                                                                    |
| Source<br>address       | 5-12   | MSB first, LSB last.                                                                                                    |
| RSSI                    | 13     | Received Signal Strength Indicator. The Hexadecimal equivalent of (-dBm) value.<br>For example if RX signal strength is -40 dBm, then 0x28 (40 decimal) is returned. |
| Options                 | 14     | Bit field:<br>bit 0: Reserved<br>bit 1: Address broadcast<br>bit 2: PAN broadcast<br>bits 3-7: Reserved                                                              |
| RF data                 | 15-n   | Up to 100 bytes per packet.                                                                                                    |

The following table shows the Channel Indicator and Digital Samples bit fields.

| Bit field | Description    |
|-----------|----------------|
| Reserved  | 3 bits         |
| A3 - A0   | 4 analog bits  |
| D8 - D0   | 9 digital bits |

### RX Packet: 16-bit address I/O frame - 0x83

### Description

When the device receives an I/O sample from a remote device configured to use 16-bit addressing, the I/O data is sent out the UART using this frame type.

### Format

The following table provides the contents of the frame. For details on frame structure, see API frame specifications.

| Frame<br>data<br>fields | Offset | Description                                                                                                    |
|-------------------------|--------|----------------------------------------------------------------------------------------------------|
| Frame<br>type           | 4      | 0x81                                                                                                    |
| Source<br>address       | 5-6    | MSB first, LSB last.                                                                                                    |
| RSSI                    | 7      | Received Signal Strength Indicator. The Hexadecimal equivalent of (-dBm) value.<br>For example if RX signal strength is -40 dBm, then 0x28 (40 decimal) is returned. |
| Options                 | 8      | Bit field:<br>bit 0: Reserved<br>bit 1: Address broadcast<br>bit 2: PAN broadcast<br>bits 3-7: Reserved                                                              |
| RF data                 | 9-n    | Up to 100 bytes per packet.                                                                                                    |

# **Regulatory information**

| United States (FCC) |     |
|---------------------|-----|
| Europe (CE)         |     |
| Canada (IC)         |     |
| Japan               | 108 |
| Brazil ANATEL       | 108 |
|                     |     |

# **United States (FCC)**

The XBee/XBee-PRO S1 802.15.4 (Legacy)s comply with Part 15 of the FCC rules and regulations. Compliance with the labeling requirements, FCC notices and antenna usage guidelines is required.

To fulfill FCC Certification, the OEM must comply with the following regulations:

- 1. The system integrator must ensure that the text on the external label provided with this device is placed on the outside of the final product.
- 2. RF Modules may only be used with antennas that have been tested and approved for use with the modules. See FCC-approved antennas (2.4 GHz).

### **OEM** labeling requirements

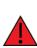

**WARNING!** As an Original Equipment Manufacturer (OEM) you must ensure that FCC labeling requirements are met. You must include a clearly visible label on the outside of the final product enclosure that displays the following content:

### Required FCC Label for OEM products containing the XBee/XBee-PRO RF Module

Contains FCC ID: OUR-XBEE/OUR-XBEEPRO

This device complies with Part 15 of the FCC Rules. Operation is subject to the following two conditions: (1.) this device may not cause harmful interference and (2.) this device must accept any interference received, including interference that may cause undesired operation.

Note The FCC ID for the XBee is "OUR-XBEE". The FCC ID for the XBee-PRO is "OUR-XBEEPRO".

### **FCC notices**

**IMPORTANT**: The XBee/XBee-PRO S1 802.15.4 (Legacy)s have been certified by the FCC for use with other products without any further certification (as per FCC section 2.1091). Modifications not expressly approved by Digi could void the user's authority to operate the equipment.

**IMPORTANT**: OEMs must test final product to comply with unintentional radiators (FCC section 15.107 & 15.109) before declaring compliance of their final product to Part 15 of the FCC Rules.

**IMPORTANT**: The RF module has been certified for remote and base radio applications. If the module will be used for portable applications, the device must undergo SAR testing.

This equipment has been tested and found to comply with the limits for a Class B digital device, pursuant to Part 15 of the FCC Rules. These limits are designed to provide reasonable protection against harmful interference in a residential installation. This equipment generates, uses and can radiate radio frequency energy and, if not installed and used in accordance with the instructions, may cause harmful interference to radio communications. However, there is no guarantee that interference will not occur in a particular installation.

If this equipment does cause harmful interference to radio or television reception, which can be determined by turning the equipment off and on, the user is encouraged to try to correct the interference by one or more of the following measures: Re-orient or relocate the receiving antenna, Increase the separation between the equipment and receiver, Connect equipment and receiver to outlets on different circuits, or Consult the dealer or an experienced radio/TV technician for help.

### FCC-approved antennas (2.4 GHz)

XBee/XBee-PRO RF Modules can be installed using antennas and cables constructed with standard connectors (Type-N, SMA, TNC, etc.) if the installation is performed professionally and according to FCC guidelines. For installations not performed by a professional, non-standard connectors (RPSMA, RPTNC, etc) must be used.

The modules are FCC-approved for fixed base station and mobile applications on channels 0x0B - 0x1A (XBee) and 0x0C - 0x17 (XBee-PRO). If the antenna is mounted at least 20cm (8 in.) from nearby persons, the application is considered a mobile application. Antennas not listed in the table must be tested to comply with FCC Section 15.203 (Unique Antenna Connectors) and Section 15.247 (Emissions).

**XBee RF Modules (1 mW)**: XBee Modules have been tested and approved for use with the antennas listed in the first and second tables below (cable loss is required as shown).

**XBee-PRO RF Modules (60 mW)**: XBee-PRO Modules have been tested and approved for use with the antennas listed in the first and third tables below (cable loss is required as shown).

The antennas in the following tables have been approved for use with this module. Digi does not carry all of these antenna variants. Contact Digi Sales for available antennas.

### XBee/XBee-PRO RF Module common antennas

The following table shows the antennas approved for use with the XBee/XBee-PRO RF Modules. Cable loss is not required as shown in the table. All antenna part numbers followed by an asterisk (\*) are not available from Digi. Consult with an antenna manufacturer for an equivalent option.

| Part number   | Type (description)                                                | Gain     | Application <sup>1</sup> | Min. separation |
|---------------|-------------------------------------------------------------------|----------|--------------------------|-----------------|
| A24-HASM-450  | Dipole (half-wave articulated RPSMA - 4.5")                       | 2.1 dBi  | Fixed/Mobile             | 20 cm           |
| A24-HABSM*    | Dipole (articulated RPSMA)                                        | 2.1 dBi  | Fixed                    | 20 cm           |
| A24-HABUF-P5I | Dipole (half-wave articulated bulkhead mount U.FL. w/ 5" pigtail) | 2.1 dBi  | Fixed                    | 20 cm           |
| A24-HASM-525  | Dipole (half-wave articulated RPSMA - 5.25")                      | 2.1 dBi  | Fixed/Mobile             | 20 cm           |
| A24-QI        | Monopole (integrated whip)                                        | 1.5 dBi  | Fixed                    | 20 cm           |
| A24-C1        | Surface-mount                                                     | -1.5 dBi | Fixed/Mobile             | 20 cm           |
| 29000430      | Embedded PCB antenna                                              | -0.5 dBi | Fixed/Mobile             | 20 cm           |

1 If you are using the RF module in a portable application (For example, if the module is used in a handheld device and the antenna is less than 20cm from the human body when the device is operation):

The integrator is responsible for passing additional SAR (Specific Absorption Rate) testing based on FCC rules 2.1091 and FCC Guidelines for Human Exposure to Radio Frequency Electromagnetic Fields, OET Bulletin and Supplement C. The testing results will be submitted to the FCC for approval prior to selling the integrated unit. The required SAR testing measures emissions from the module and how they affect the person.

XBee/XBee-PRO S1 802.15.4 (Legacy) User Guide

### XBee/XBee-PRO S1 802.15.4 (Legacy) antennas

The following table shows the antennas approved for use with the XBee/XBee-PRO S1 802.15.4 (Legacy). Cable loss is required as shown in the table.

| Part number     | Type (description)                         | Gain     | Application  | Min. separation | Required cable-loss |
|-----------------|--------------------------------------------|----------|--------------|-----------------|---------------------|
| Yagi class ante | nnas                                       |          |              |                 |                     |
| A24-Y4NF        | Yagi (4-element)                           | 6.0 dBi  | Fixed        | 2 m             | -                   |
| A24-Y6NF        | Yagi (6-element)                           | 8.8 dBi  | Fixed        | 2 m             | 1.7 dB              |
| A24-Y7NF        | Yagi (7-element)                           | 9.0 dBi  | Fixed        | 2 m             | 1.9 dB              |
| A24-Y9NF        | Yagi (9-element)                           | 10.0 dBi | Fixed        | 2 m             | 2.9 dB              |
| A24-Y10NF       | Yagi (10-element)                          | 11.0 dBi | Fixed        | 2 m             | 3.9 dB              |
| A24-Y12NF       | Yagi (12-element)                          | 12.0 dBi | Fixed        | 2 m             | 4.9 dB              |
| A24-Y13NF       | Yagi (13-element)                          | 12.0 dBi | Fixed        | 2 m             | 4.9 dB              |
| A24-Y15NF       | Yagi (15-element)                          | 12.5 dBi | Fixed        | 2 m             | 5.4 dB              |
| A24-Y16NF       | Yagi (16-element)                          | 13.5 dBi | Fixed        | 2 m             | 6.4 dB              |
| A24-Y16RM       | Yagi (16-element, RPSMA connector)         | 13.5 dBi | Fixed        | 2 m             | 6.4 dB              |
| A24-Y18NF       | Yagi (18-element)                          | 15.0 dBi | Fixed        | 2 m             | 7.9 dB              |
| Omni-direction  | al class antennas                          |          |              |                 |                     |
| A24-F2NF        | Omni-directional (Fiberglass base station) | 2.1 dBi  | Fixed/mobile | 20 m            | -                   |
| A24-F3NF        | Omni-directional (Fiberglass base station) | 3.0 dBi  | Fixed/mobile | 20 m            | -                   |
| A24-F5NF        | Omni-directional (Fiberglass base station) | 5.0 dBi  | Fixed/mobile | 20 m            | -                   |
| A24-F8NF        | Omni-directional (Fiberglass base station) | 8.0 dBi  | Fixed        | 2 m             | -                   |
| A24-F9NF        | Omni-directional (Fiberglass base station) | 9.5 dBi  | Fixed        | 2 m             | 0.2 dB              |

| Part number     | Type (description)                         | Gain     | Application <sup>1</sup> | Min. separation | Required cable-loss |
|-----------------|--------------------------------------------|----------|--------------------------|-----------------|---------------------|
| A24-F10NF       | Omni-directional (Fiberglass base station) | 10.0 dBi | Fixed                    | 2 m             | 0.7 dB              |
| A24-F12NF       | Omni-directional (Fiberglass base station) | 12.0 dBi | Fixed                    | 2 m             | 2.7 dB              |
| A24-F15NF       | Omni-directional (Fiberglass base station) | 15.0 dBi | Fixed                    | 2 m             | 5.7 dB              |
| A24-W7NF        | Omni-directional (base station)            | 7.2 dBi  | Fixed                    | 2 m             | -                   |
| A24-M7NF        | Omni-directional (mag-mount base station)  | 7.2 dBi  | Fixed                    | 2 m             | -                   |
| Panel class and | tennas                                     |          |                          |                 |                     |
| A24-P8SF        | Flat panel                                 | 8.5 dBi  | Fixed                    | 2 m             | 1.5 dB              |
| A24-P8NF        | Flat panel                                 | 8.5 dBi  | Fixed                    | 2 m             | 1.5 dB              |
| A24-P13NF       | Flat panel                                 | 13.0 dBi | Fixed                    | 2 m             | 6 dB                |
| A24-P14NF       | Flat panel                                 | 14.0 dBi | Fixed                    | 2 m             | 7 dB                |
| A24-P15NF       | Flat panel                                 | 15.0 dBi | Fixed                    | 2 m             | 8 dB                |
| A24-P16NF       | Flat panel                                 | 16.0 dBi | Fixed                    | 2 m             | 9 dB                |

1 If you are using the RF module in a portable application (For example, if the module is used in a handheld device and the antenna is less than 20 cm from the human body when the device is operation):

The integrator is responsible for passing additional SAR (Specific Absorption Rate) testing based on FCC rules 2.1091 and FCC Guidelines for Human Exposure to Radio Frequency Electromagnetic Fields, OET Bulletin and Supplement C. The testing results will be submitted to the FCC for approval prior to selling the integrated unit. The required SAR testing measures emissions from the module and how they affect the person.

Regulatory information

### XBee-PRO RF Module antennas

The following table shows the antennas approved for use with the XBee-PRO RF Module. Cable loss is required as shown in the table.

|                 | -                                          |          | 1                  |                 |                     |
|-----------------|--------------------------------------------|----------|--------------------|-----------------|---------------------|
| Part number     | Туре                                       | Gain     | <b>Application</b> | Min. separation | Required cable-loss |
| Yagi class ante | ennas                                      |          |                    |                 |                     |
| A24-Y4NF        | Yagi (4-element)                           | 6.0 dBi  | Fixed              | 2 m             | 8.1 dB              |
| A24-Y6NF        | Yagi (6-element)                           | 8.8 dBi  | Fixed              | 2 m             | 10.9 dB             |
| A24-Y7NF        | Yagi (7-element)                           | 9.0 dBi  | Fixed              | 2 m             | 11.1 dB             |
| A24-Y9NF        | Yagi (9-element)                           | 10.0 dBi | Fixed              | 2 m             | 121 dB              |
| A24-Y10NF       | Yagi (10-element)                          | 11.0 dBi | Fixed              | 2 m             | 13.1 dB             |
| A24-Y12NF       | Yagi (12-element)                          | 12.0 dBi | Fixed              | 2 m             | 14.1 dB             |
| A24-Y13NF       | Yagi (13-element)                          | 12.0 dBi | Fixed              | 2 m             | 14.1 dB             |
| A24-Y15NF       | Yagi (15-element)                          | 12.5 dBi | Fixed              | 2 m             | 14.6 dB             |
| A24-Y16NF       | Yagi (16-element)                          | 13.5 dBi | Fixed              | 2 m             | 15.6 dB             |
| A24-Y16RM       | Yagi (16-element, RPSMA connector)         | 13.5 dBi | Fixed              | 2 m             | 15.6 dB             |
| A24-Y18NF       | Yagi (18-element)                          | 15.0 dBi | Fixed              | 2 m             | 17.1 dB             |
| Omni-direction  | nal class antennas                         |          |                    |                 |                     |
| A24-F2NF        | Omni-directional (fiberglass base station) | 2.1 dBi  | Fixed/mobile       | 20 m            | 4.2 dB              |
| A24-F3NF        | Omni-directional (fiberglass base station) | 3.0 dBi  | Fixed/mobile       | 20 m            | 5.1 dB              |
| A24-F5NF        | Omni-directional (fiberglass base station) | 5.0 dBi  | Fixed/mobile       | 20 m            | 7.1 dB              |
| A24-F8NF        | Omni-directional (fiberglass base station) | 8.0 dBi  | Fixed              | 2 m             | 10.1 dB             |
| A24-F9NF        | Omni-directional (fiberglass base station) | 9.5 dBi  | Fixed              | 2 m             | 11.6 dB             |

United States (FCC)

| Part number       | Туре                                       | Gain     | Application <sup>1</sup> | Min. separation | Required cable-loss |  |  |  |
|-------------------|--------------------------------------------|----------|--------------------------|-----------------|---------------------|--|--|--|
| A24-F10NF         | Omni-directional (fiberglass base station) | 10.0 dBi | Fixed                    | 2 m             | 12.1 dB             |  |  |  |
| A24-F12NF         | Omni-directional (fiberglass base station) | 12.0 dBi | Fixed                    | 2 m             | 14.1 dB             |  |  |  |
| A24-F15NF         | Omni-directional (fiberglass base station) | 15.0 dBi | Fixed                    | 2 m             | 17.1 dB             |  |  |  |
| A24-W7NF          | Omni-directional (base station)            | 7.2 dBi  | Fixed                    | 2 m             | 9.3 dB              |  |  |  |
| A24-M7NF          | Omni-directional (mag-mount base station)  | 7.2 dBi  | Fixed                    | 2 m             | 9.3 dB              |  |  |  |
| Panel class ante  | ennas                                      |          |                          |                 |                     |  |  |  |
| A24-P8SF          | Flat panel                                 | 8.5 dBi  | Fixed                    | 2 m             | 8.6 dB              |  |  |  |
| A24-P8NF          | Flat panel                                 | 8.5 dBi  | Fixed                    | 2 m             | 8.6 dB              |  |  |  |
| A24-P13NF         | Flat panel                                 | 13.0 dBi | Fixed                    | 2 m             | 13.1 dB             |  |  |  |
| A24-P14NF         | Flat panel                                 | 14.0 dBi | Fixed                    | 2 m             | 14.1 dB             |  |  |  |
| A24-P15NF         | Flat panel                                 | 15.0 dBi | Fixed                    | 2 m             | 15.1 dB             |  |  |  |
| A24-P16NF         | Flat panel                                 | 16.0 dBi | Fixed                    | 2 m             | 16.1 dB             |  |  |  |
| A24-P19NF         | Flat panel                                 | 19.0 dBi | Fixed                    | 2 m             | 19.1 dB             |  |  |  |
| Waveguide class   | Waveguide class antennas                   |          |                          |                 |                     |  |  |  |
| RSM               | Waveguide                                  | 7.1 dBi  | Fixed                    | 2 m             | 1.5 dB              |  |  |  |
| Helical class and | Helical class antenna                      |          |                          |                 |                     |  |  |  |
| A24-H3UF          | Helical                                    | 3.0 dBi  | Fixed                    | 20 m            | 0 dB                |  |  |  |

1 If you are using the RF module in a portable application (For example, if the module is used in a handheld device and the antenna is less than 20 cm from the human body when the device is operation):

The integrator is responsible for passing additional SAR (Specific Absorption Rate) testing based on FCC rules 2.1091 and FCC Guidelines for Human Exposure to Radio Frequency Electromagnetic Fields, OET Bulletin and Supplement C. The testing results will be submitted to the FCC for approval prior to selling the integrated unit. The required SAR testing measures emissions from the module and how they affect the person.

### **RF** exposure

If you are an integrating the XBee into another product, you must include the following Caution statement in OEM product manuals to alert users of FCC RF exposure compliance:

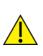

**CAUTION!** To satisfy FCC RF exposure requirements for mobile transmitting devices, a separation distance of 25 cm or more should be maintained between the antenna of this device and persons during device operation. To ensure compliance, operations at closer than this distance are not recommended. The antenna used for this transmitter must not be co-located in conjunction with any other antenna or transmitter.

# Europe (CE)

The XBee/XBee-PRO S1 802.15.4 (Legacy)s have been tested for use in several European countries. For a complete list, refer to www.digi.com/resources/certifications.

If the XBee/XBee-PRO S1 802.15.4 (Legacy)s are incorporated into a product, the manufacturer must ensure compliance of the final product with articles 3.1a and 3.1b of the Radio Equipment Directive. A Declaration of Conformity must be issued for each of these standards and kept on file as described in the Radio Equipment Directive.

Furthermore, the manufacturer must maintain a copy of the XBee/XBee-PRO S1 802.15.4 (Legacy) user guide documentation and ensure the final product does not exceed the specified power ratings, antenna specifications, and/or installation requirements as specified in the user guide.

### Maximum power and frequency specifications

The maximum RF power for the XBee S1 802.15.4 radio module is 1.1 dBm EIRP.

The operating channels of the XBee 802.15.4 are one of the following frequencies:

2405, 2410, 2415, 2420, 2425, 2430, 2435, 2440, 2445, 2450, 2455, 2460, 2465, 2470, 2475, 2480.

The maximum RF power for the XBee-PRO S1 802.15.4 radio module is 11.16 dBm EIRP.

The operating channels of the XBee S1 are one of the following frequencies:

**2**410, 2415, 2420, 2425, 2430, 2435, 2440, 2445, 2450, 2455, 2460, 2465

### **OEM labeling requirements**

The "CE" marking must be affixed to a visible location on the OEM product. The following figure shows CE labeling requirements.

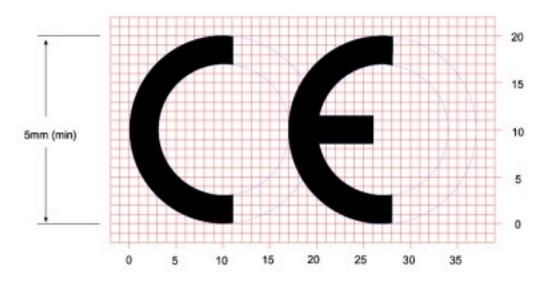

The CE mark shall consist of the initials "CE" taking the following form:

- If the CE marking is reduced or enlarged, the proportions given in the above graduated drawing must be respected.
- The CE marking must have a height of at least 5 mm except where this is not possible on account of the nature of the apparatus.
- The CE marking must be affixed visibly, legibly, and indelibly.

### Restrictions

**Power Output:** When operating in Europe, XBee-PRO 802.15.4 modules must operate at or below a transmit power output level of 10dBm. To transmit at or below 10dBm:

Order the International variant of the XBee-PRO module, which has a maximum transmit output power of 10dBm (@ PL=4).

Digi customers assume full responsibility for learning and meeting the required guidelines for each country in their distribution market. Refer to the radio regulatory agency in the desired countries of operation for more information.

### **Declarations of conformity**

Digi has issued Declarations of Conformity for the XBee RF Modules concerning emissions, EMC, and safety. For more information, see www.digi.com/resources/certifications.

### Antennas

The following antennas have been tested and approved for use with the XBee/XBee-PRO S1 802.15.4 (Legacy):

All antenna part numbers followed by an asterisk (\*) are not available from Digi. Consult with an antenna manufacturer for an equivalent option.

- Dipole (2.1 dBi, Omni-directional, Articulated RPSMA, Digi part number A24-HABSM)
- PCB Antenna (0.0 dBi)
- Monopole Whip (1.5 dBi)

# Canada (IC)

### Labeling requirements

Labeling requirements for Industry Canada are similar to those of the FCC. A clearly visible label on the outside of the final product enclosure must display the following text:

Contains Model XBee Radio, IC: 4214A-XBEE

Contains Model XBee-PRO Radio, IC: 4214A-XBEEPRO

The integrator is responsible for its product to comply with IC ICES-003 and FCC Part 15, Sub. B - Unintentional Radiators. ICES-003 is the same as FCC Part 15 Sub. B and Industry Canada accepts Industry Canada RSS-247 or CISPR 22 test report for compliance with ICES-003.

### Japan

In order to use the XBee-PRO in Japan, you must order the International version. The International XBee-PRO RF Modules are limited to a transmit power output of 10 dBm (10 mW).

### Labeling requirements

A clearly visible label on the outside of the final product enclosure must display the following text:

R201WW07215214 (XBee)

R201WW08215111 (XBee-PRO)

# **Brazil ANATEL**

The XBee RF modules with 802.15.4 or DigiMesh firmware (models noted in the following conformity information) comply with Brazil ANATEL standards in Resolution No. 506. The following information is required in the user manual for the product containing the radio and on the product containing the radio (in Portuguese):

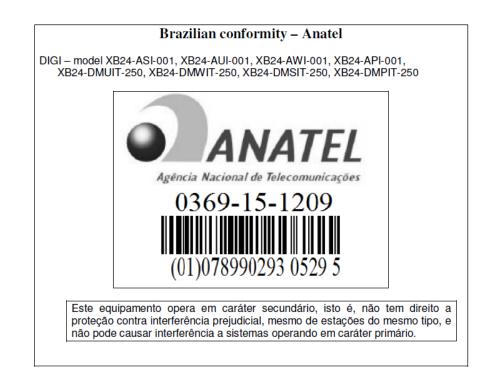

The XBee-PRO RF modules with 802.15.4 or DigiMesh firmware (models noted in conformity information below) comply with Brazil ANATEL standards in Resolution No. 506. The following information is required in the user manual for the product containing the radio and on the product containing the radio (in Portuguese):

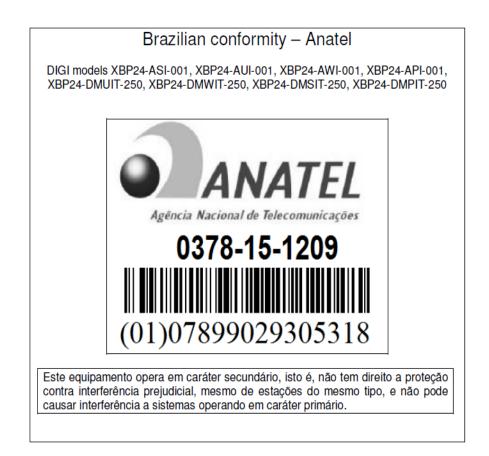